This document provides the instructions for FCC Report 43-02, the ARMIS USOA Report, which was adopted by the Commission in CC Docket No. 86-182. The instructions consist of the following five sections:

- 1. Reporting Procedures details on the specific procedures to be followed when submitting this report to the Commission.
- 2. Report Definition
	- a. Summary description of the form and its reporting burden.
	- b. Form illustration of the rows and columns to be reported.
	- c. Row Instructions instructions for completing the rows to be reported.
	- d. Column Descriptions description of the columns to be reported.
	- e. Certification illustration of the certification page.
- 3. Automated Report Specifications detailed automated data processing (ADP) specifications for the automated report to be filed.
- 4. Paper Report Specifications specifications for the paper report to be filed.
- 5. COSA Code Table list of four letter COSA codes (CO = Company,  $SA = Study$ Area).

## A. **Introduction**

This document contains details on the specific procedures to be followed when submitting FCC Report 43-02, the ARMIS USOA Report, to the Commission.

## B. **General Information**

- 1. FCC Report 43-02 was adopted by the Commission in the ARMIS Order, Automated Reporting Requirements for Certain Class A and Tier 1 Telephone Companies (Parts 31, 43, 67, and 69 of the FCC's Rules), CC Docket No. 86-182, 2 FCC Rcd 5770 (1987). The report is prescribed for each incumbent local exchange carrier (ILEC) with annual operating revenues for the preceding year equal to or above the indexed revenue threshold. See Memorandum Opinion and Order DA 95-1488 (June 30, 1995) and Order and Notice of Proposed Rulemaking CC Docket No. 96-193 (September 12, 1996).
- 2. Affected carriers shall file by April 1 for the previous calendar year.
- 3. The report shall be filed on an operating company basis.
- 4. Carriers seeking proprietary treatment for some data must provide two versions of each paper and automated report. The Confidential Version must contain all the required information (Confidential Treatment Tables/Data Records are provided to identify confidential data). The Public Version should not include data for which the carrier is seeking proprietary treatment. The carrier should **prominently** label the paper report and the diskette containing information subject to a claim of confidentiality to prevent inadvertent disclosure.
- 5. Carriers not seeking proprietary treatment for any data should provide only one version of each paper report and diskette, and the paper report and diskette should be labeled the Unrestricted Version.
- 6. The Confidential Treatment Tables/Data Records are to be included in all reports but are not a substitute for applying for confidential treatment with this Commission following established Commission procedures.
- 7. Each report and diskette must be clearly labeled to include the report number, company, study area, period, COSA code, version and submission number. The report number is 43-02, which identifies the filing as the ARMIS USOA Report. The period identifies the year covered by the report. See the attached COSA Code Table  $(CO = Company, SA = Study Area)$  for a list of companies and their respective COSAs. The version refers to whether the filing is the Confidential, Public or Unrestricted Version. The submission number is defined as follows: submission 0 is for test data purposes only; submission 1 is the first submission of a

year's data. If there is a change in the data in either the automated or the paper report, the carrier must resubmit both. A higher number (2, 3, etc.) and a new data entry date must be used each time a change occurs to denote a new submission. The automated report and paper report submission numbers must be the same. When correcting format errors, a new submission number is not required, however, the data entry date must be changed to reflect the date of the format change.

- 8. All correspondence and pleadings shall identify the proceeding as CC Docket 86- 182.
- 9. Each reporting carrier must validate its data by using the most recent edit check program(s), provided by the Commission, for the reporting year. When an error is detected, the carrier must correct the error prior to submitting the report to the Commission. Once the carrier corrects its data so that the edit check program identifies no errors, the carrier should submit the ARMIS report along with a copy of the edit check printout to the Commission verifying that the program did not identify any errors.

# **C. Data Items That Are "Not Available" or Are "Withheld"**

- 1. The term "Not Available" is used below to refer only to those items which the Commission has ruled are not applicable to a particular row/column or are not required for a particular filing entity. The Confidential Version must contain values for all of the data items except those items which are "Not Available." If, in addition to the required study area reports, a carrier submits a report which combines data for more than one study area, and this report includes a field such as a sum, a ratio, or a percentage that cannot be computed completely and accurately because it relies on another item which the Commission has ruled is a "Not Available" item, then that field is also considered to be "Not Available."
- 2. The term "Withheld" is used below to refer only to those items for which the carrier has applied for confidential treatment with the Commission and is only applicable to the Public Version. If a field such as a sum, a ratio or a percentage relies on an item or items which have been withheld and that field is not also withheld, then it must include the withheld amount. For example, a carrier could withhold the individual values for two of three numbers which are totaled. If the carrier does not also apply for confidential treatment for the total, then that total must be the sum of all three numbers, not just the one which was not withheld. The Public Version must contain values for all of the data items except those items which are "Not Available" or those items which have been "Withheld."
- 3. See the Automated Report Specifications and the Paper Report Specifications for data entry conventions for these items.

## D. **Where to File**

- 1. Carriers submitting FCC Report 43-02 should consult the schedule below which details the number of copies required and the location to which those copies should be delivered.
- 2. Carriers are reminded that they must serve a copy of either the Unrestricted Version or the Public Version of both the paper report and the automated report (diskette) on the FCC's contractor for public records duplication.

## NUMBER OF COPIES

## FOR CARRIERS SEEKING PROPRIETARY TREATMENT

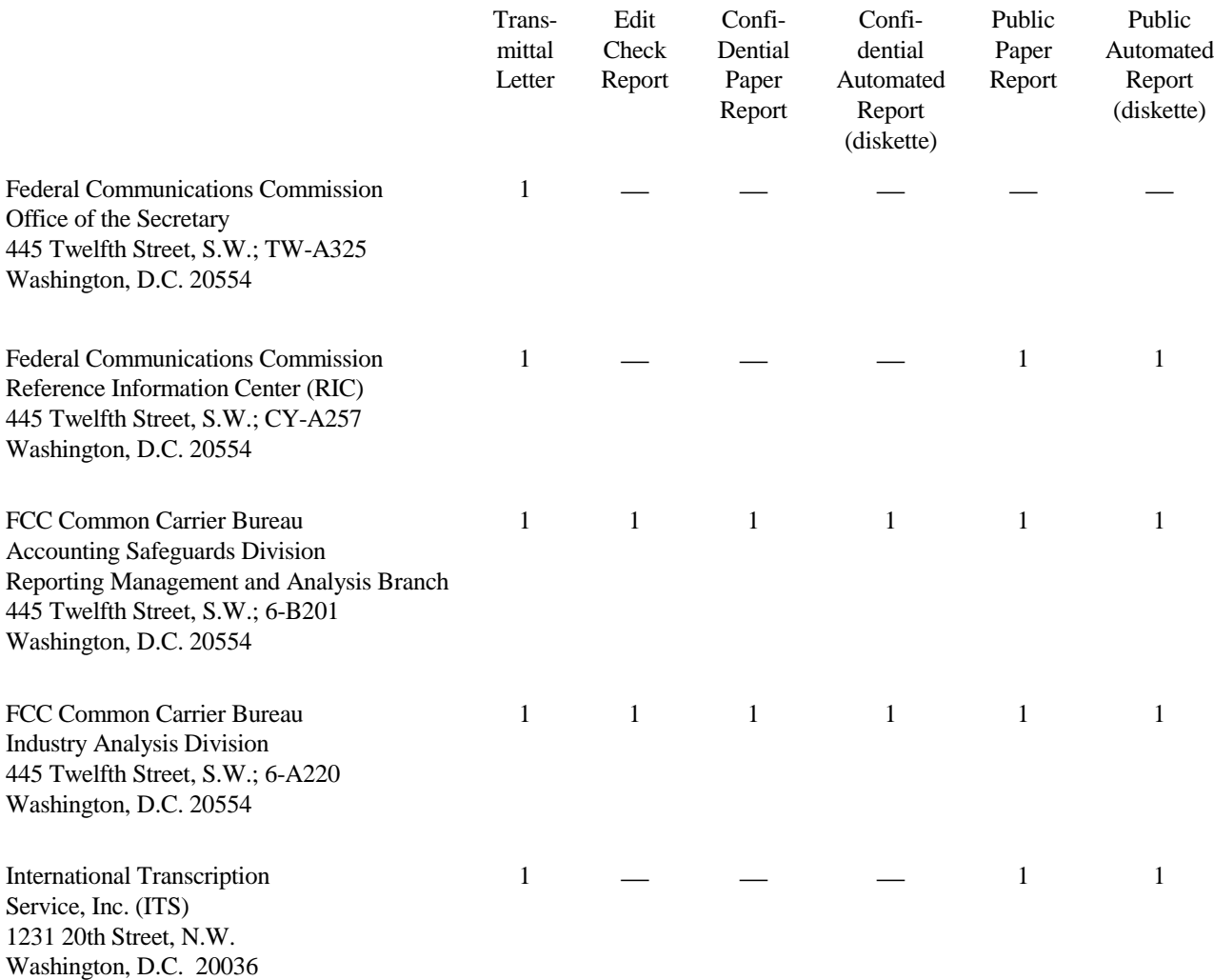

## FOR CARRIERS NOT SEEKING PROPRIETARY TREATMENT

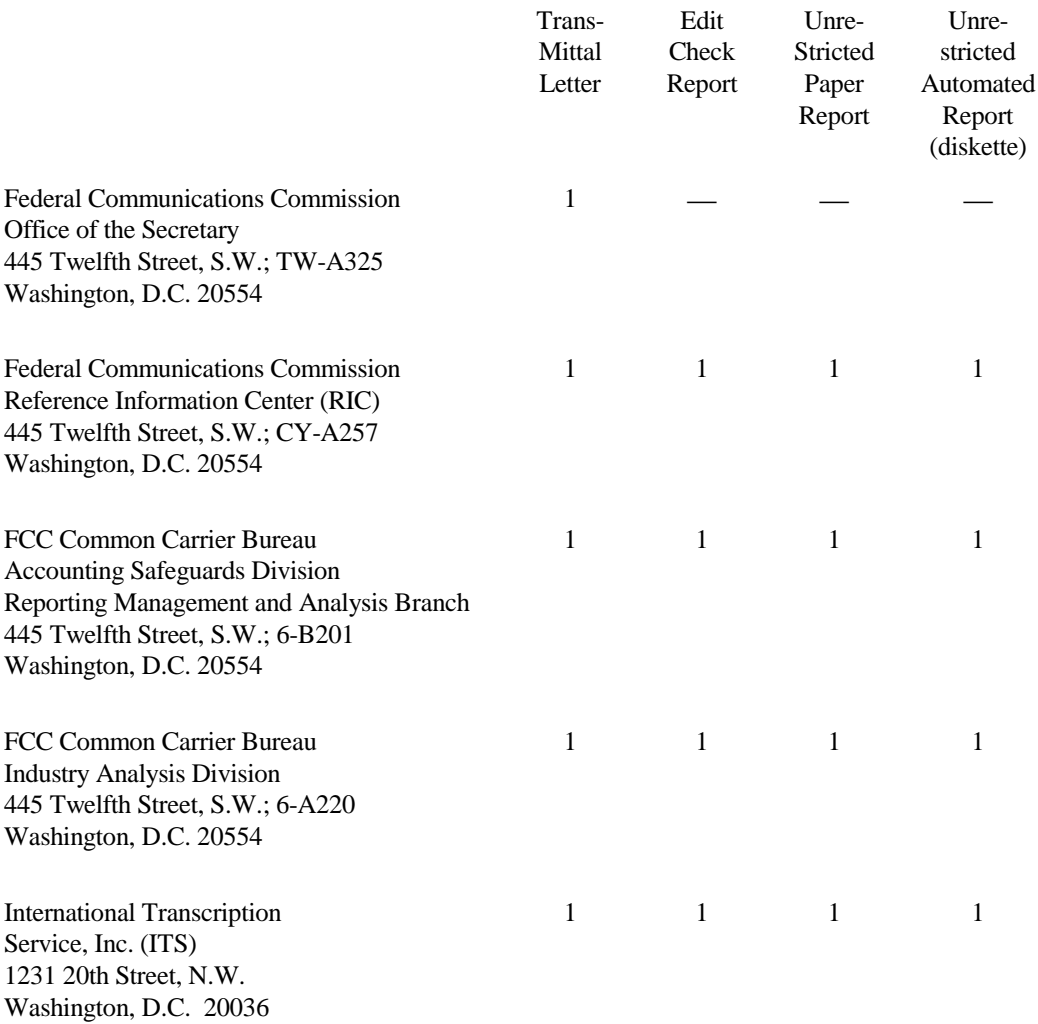

## E. **Footnotes**

1. If any data for the current period differs materially from those for the previous period or the corresponding period of the preceding year and the difference is not self-explanatory but was caused by unusual circumstances, the filing carrier must include footnote text to explain the specific circumstances fully. Certain items require accompanying footnotes and those items are specified in the appropriate section of the instructions for filing the 43-02. Such footnotes are mandatory and must be entered in the Footnote Text Records and Footnote Table.

### EXAMPLE:

Table B-12, columns (f) and (g) require the reporting carrier to explain in a footnote each adjustment of \$100,000 or more.

2. If the reporting carrier does not follow the procedures described in the row and column instructions of the attached Report Definition, it must explain any deviations from those procedures in an explanatory footnote. Such footnotes must provide detailed explanations of the procedures actually used by the carrier and its specific reasons for deviating from procedures prescribed by the Commission's Rules. This provision should not be interpreted to mean that deviations from the prescribed rules will automatically be approved by the Commission.

# EXAMPLES:

Do not say, "Data are compiled using a more inclusive process than in previous filing."

Do say, "Data are compiled using a process that includes xxx, which was not included in previous filings. The impact of including xxx in this row inflates this number by x% over the previous reporting period."

Do not say, "This value was not calculated pursuant to the instructions." Do, say "This value was calculated using the xxx method rather than the method described in the instructions because..."

Do not say, "Corrected Data." Do say, "\$xxxx is changed to \$xxxx because ...".

Do not say, "Waiver" or Waiver Granted." Do say, "Waiver of Part xx.xxx was granted in CC Docket No. xx-xxx, X FCC, xxxx (1992) to allow Any Company to ....because...."

3. The footnote text must be included in the Footnote Text Records and the Footnote Table as specified in the Automated Report Specifications.

# F. **Errata**

1 . Carriers are under a legal obligation to correct any erroneous data discovered in FCC Report 43-02. Submissions containing corrected data must include references to indicate which data items were corrected since the previous submission. These references must be included in the Erratum Records and the Erratum Table as specified in the Automated Report and Paper Specifications. In addition, the carrier must include in the transmittal letter, a brief statement indicating the reason for the errata.

## G. **Certification**

1. Carriers must certify the accuracy of the data submitted in FCC Report 43-02 by including a certification statement, signed by a corporate officer, as the last page of the paper report.

2. The text of the certification statement is included in the attached Report Definition.

# H. **Waivers**

- 1. If a carrier determines that it will be unable to provide data required by FCC Report 43-02, it must file an application for waiver with the Commission following established Commission procedures. All such requests from a carrier should be included in a single application. The application must demonstrate good cause for reporting a different or lower level of detail and indicate how these deficiencies will be corrected.
- 2. Carriers should not act upon requests for waiver until waivers are granted. It is important that carriers be aware that waivers are not in effect until they are granted, in writing, by the Commission or under delegated authority.
- 3. Omission of individual data items or entries, without request for waiver, is unacceptable. One reason that compliance with the full requirements is so important is that omission of any single data entry by any carrier will jeopardize the accuracy of aggregate industry information.

# I. **Extension of Filing Time**

1. Requests for extensions of filing time must be made in a timely manner. Requests received less than 72 hours prior to a filing date are prima facie unreasonable.

# J. **Public Information**

- 1. The Public or Unrestricted Versions of the paper reports filed as Report 43-02 may be examined by the public from 9:00 a.m. to 5:00 p.m., Monday through Friday, in Room CY-A257, 445 Twelfth Street, S.W., Washington, D.C.
- 2. Copies of the Public or Unrestricted Versions of the paper or automated reports filed as FCC Report 43-02 may be obtained from the FCC's contractor for public records duplication, ITS. Parties should contact ITS at (202) 857-3800.

For further information regarding these procedures, contact:

Barbara Van Hagen FCC Common Carrier Bureau Accounting Safeguards Division (202) 418-0840

Approved by OMB 3060-0395 Expires 03/30/2002

# **SUMMARY**

# Estimated Average Burden Hours Per Response 960

This document provides the Report Definition for FCC Report 43-02, the ARMIS USOA Report and lists the company level USOA data which must be provided annually. It contains the following:

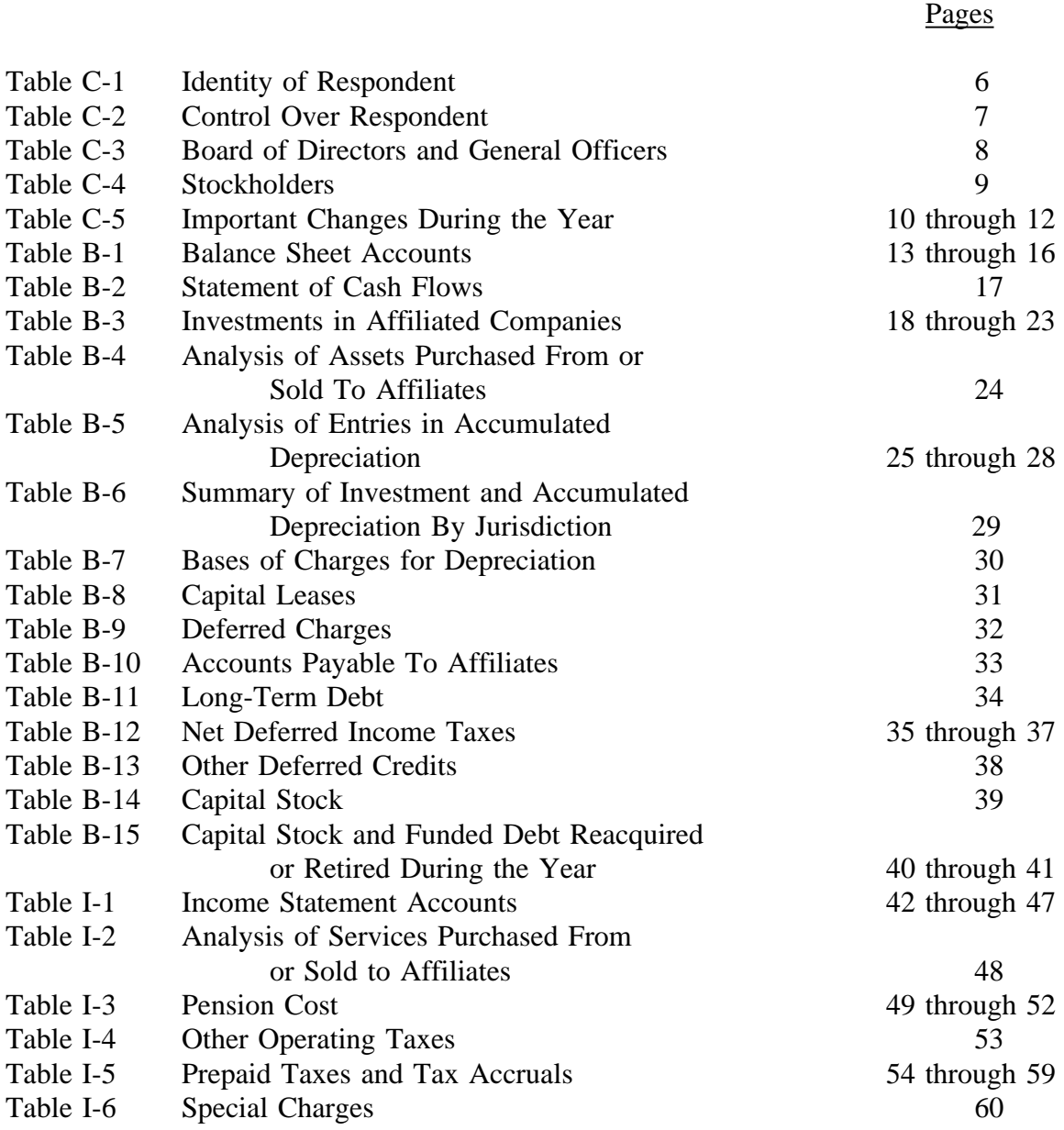

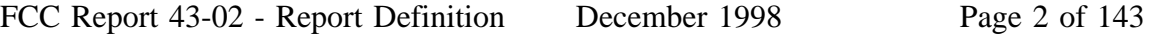

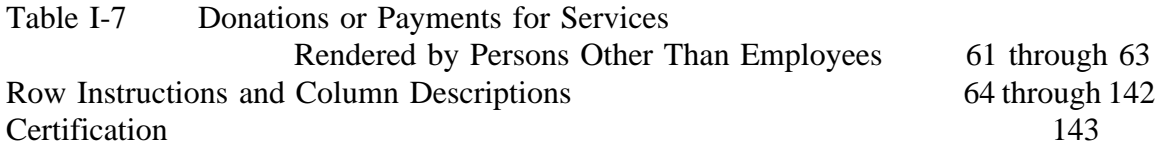

All monetary figures must be rounded to the nearest thousand dollars. All percentage amounts and ratios must be rounded to 2 decimal places. Service life must be rounded to 1 decimal place. Unless otherwise indicated, account balances must reflect the operations as of the end of the reporting period (December 31, 19XX).

Items which need not be reported because they do not apply are designated by N/A. DO NOT override N/As. If a reporting carrier should wish to apply data to a field containing an N/A, the carrier should enter the data and an explanation as a footnote to the field. The data must not be entered in an N/A'd field. All other fields must be populated. If there are no data applicable to an open field, enter zero.

When an errata occurs, carriers must include in the transmittal letter a brief statement indicating the reason for the errata. Other explanatory notes must be included in the footnote section of the filing.

NOTICE: The ARMIS USOA Report collects the operating results of the carriers, total activities for every account in the USOA, as specified in Part 32 of the Commission's Rules. The ARMIS USOA Report specifies information requirements in a consistent format and is essential to the FCC to monitor revenue requirements, rate of return, jurisdictional separations and access charges. Your response is mandatory.

Public reporting burden for this collection of information is estimated to average 960 hours per response, including the time for reviewing instructions, searching existing data sources, gathering and maintaining the data needed, and completing and reviewing the collection of information. Send comments regarding this burden estimate or any other aspect of this collection of information, including suggestions for reducing the burden to the Federal Communications Commission, Office of Managing Director, Washington, DC 20554.

An agency may not conduct or sponsor and a person is not required to respond to a collection of information unless it displays a currently valid control number.

# STATE ROW NUMBERS AND CODES REFERENCE TABLE

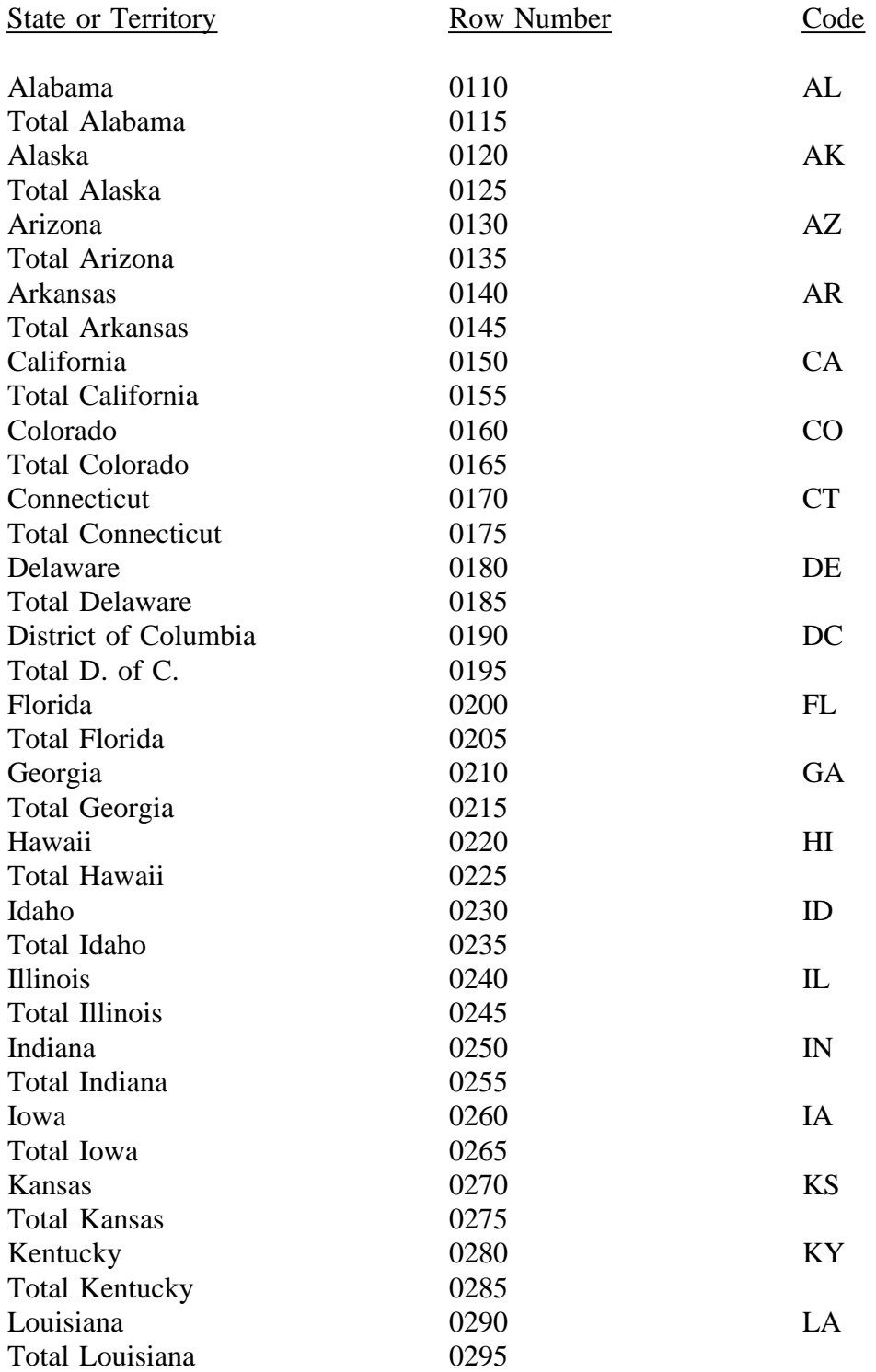

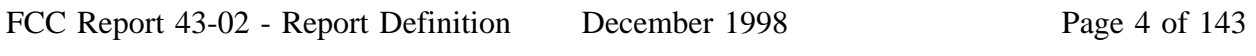

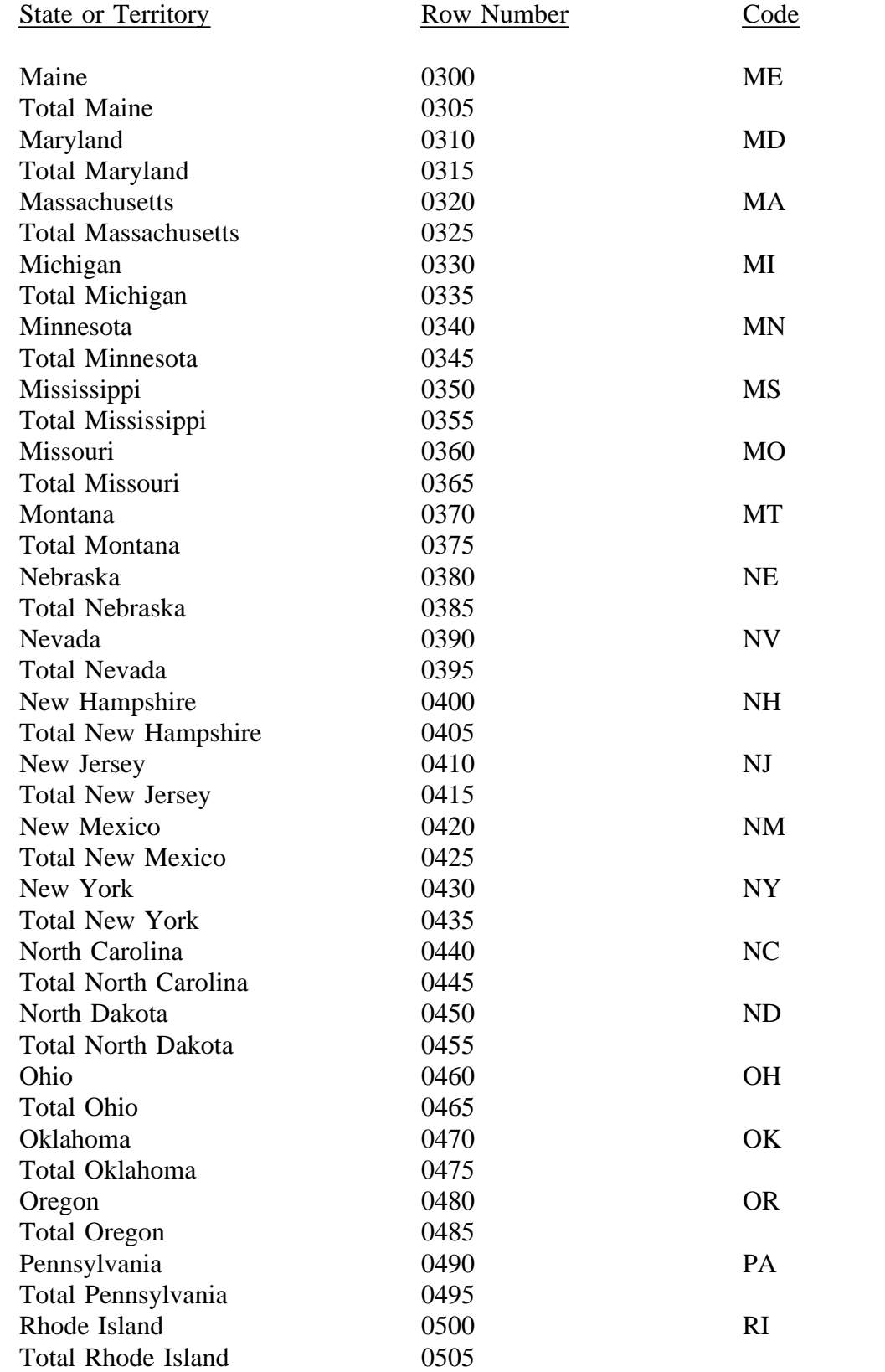

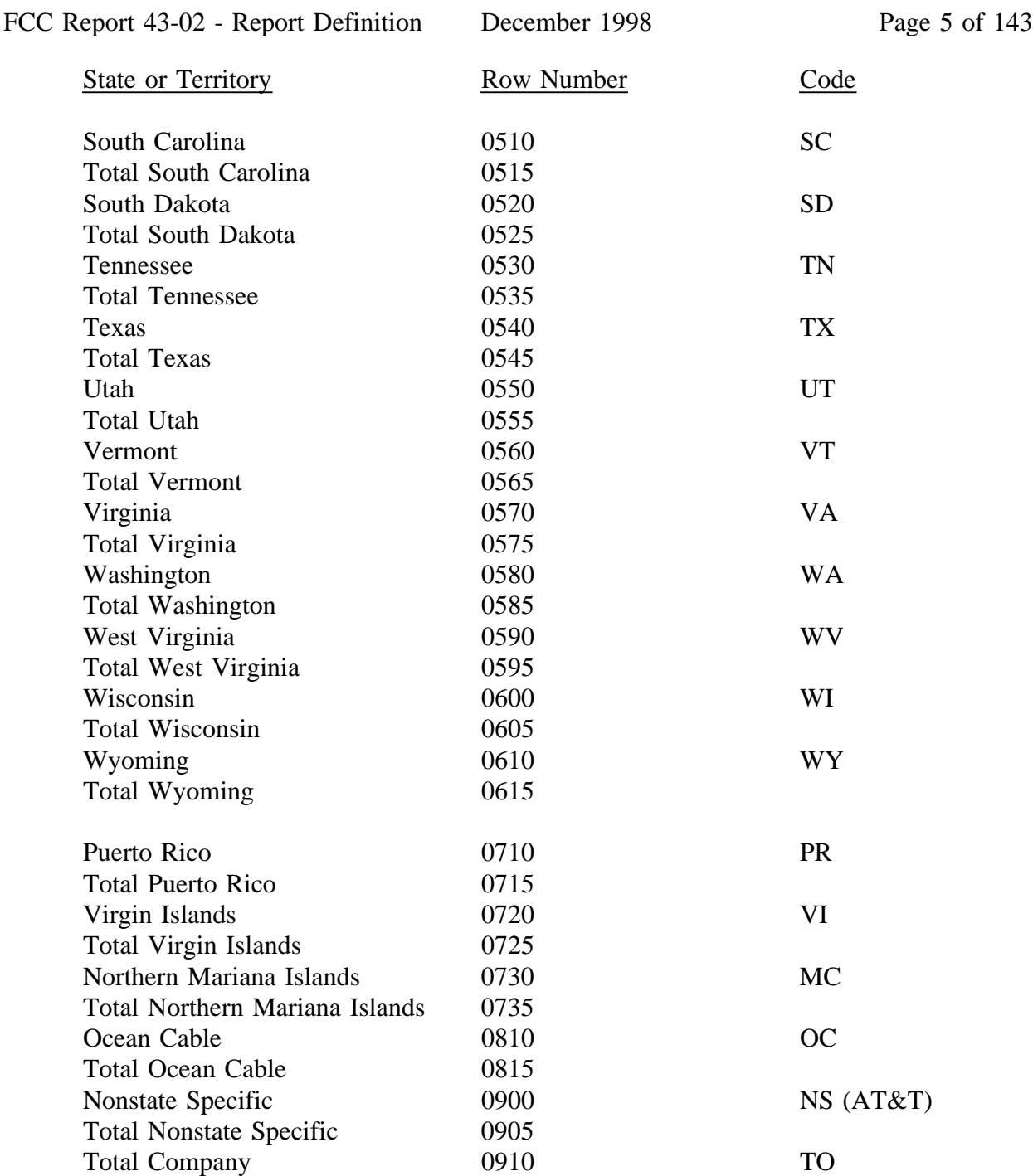

Use State Names and Codes where applicable throughout the 43-02 Report. Note that the rows with the state totals and row numbers and <u>no</u> codes on them apply only to Table B-7.

FCC Report 43-02 - Report Definition December 1998 C-1 Page 64 of 143

# TABLE C-1 - IDENTITY OF RESPONDENT

## GENERAL INSTRUCTIONS

This table displays information on the identity of the carrier and other pertinent corporate information.

### ROW INSTRUCTIONS

#### ROW

- 0100 Exact Name of Respondent -Enter the exact name of the carrier. Use the words "The" and "Company" or "Co." only when they are parts of the corporate name.
- 0110 Date of Incorporation Enter the date, i.e., mm/dd/yyyy, the company was incorporated.
- 0120 State of Incorporation Enter the state in which the carrier was incorporated.
- 0130 through 0199 States of Operation Each of these rows is provided for entry of data associated with states in which the carrier operates. Use one row to enter each state in which the carrier operates. Include only those rows with data to be reported.

### Laws Affecting Organization

- 0200 Date of Passage Enter the date of passage, i.e., mm/dd/yyyy, of the act if the company was incorporated under a special charter.
- 0210 Date of Filing Certificate Enter the date of filing a certificate, i.e., mm/dd/yyyy, of organization if under a general law.
- 0220 Date of Reorganization Enter the date of the last reorganization, i.e., mm/dd/yyyy.
- 0230 Date of Receivership Enter the date, i.e., mm/dd/yyyy, when receivership began if in receivership.
- 0240 Date of Trust Enter the date, i.e., mm/dd/yyyy, when the trust began if under a trust or other possession.

FCC Report 43-02 - Report Definition December 1998 C-1 Page 65 of 143

## Partnership

- 0250 through 0258 Each of these rows is provided for entry of data associated with a partnership. Use one row to enter the name of each present partner and the date of formation, i.e., mm/dd/yyyy, of partnership with respect to each partner.
- 0260 through 0292 Each of these rows is provided for entry of data associated with the applicable laws of the State or Territory under which the partnership was organized. Use no more than 3 rows to describe the law of the State or Territory under which the partnership was organized citing chapter and section of each statute and dates, i.e., mm/dd/yyyy, of amendments to the charter. Include all grants of corporate powers by the United States or any foreign country.

## COLUMN DESCRIPTIONS

## **COLUMN**

(b) Description - Enter the appropriate description for each row or group of rows.

FCC Report 43-02 - Report Definition December 1998 C-2 Page 66 of 143

ROW

# TABLE C-2 - CONTROL OVER RESPONDENT

## GENERAL INSTRUCTIONS

The purpose of this table is to disclose information on the organization or person who has control over the carrier.

# ROW INSTRUCTIONS

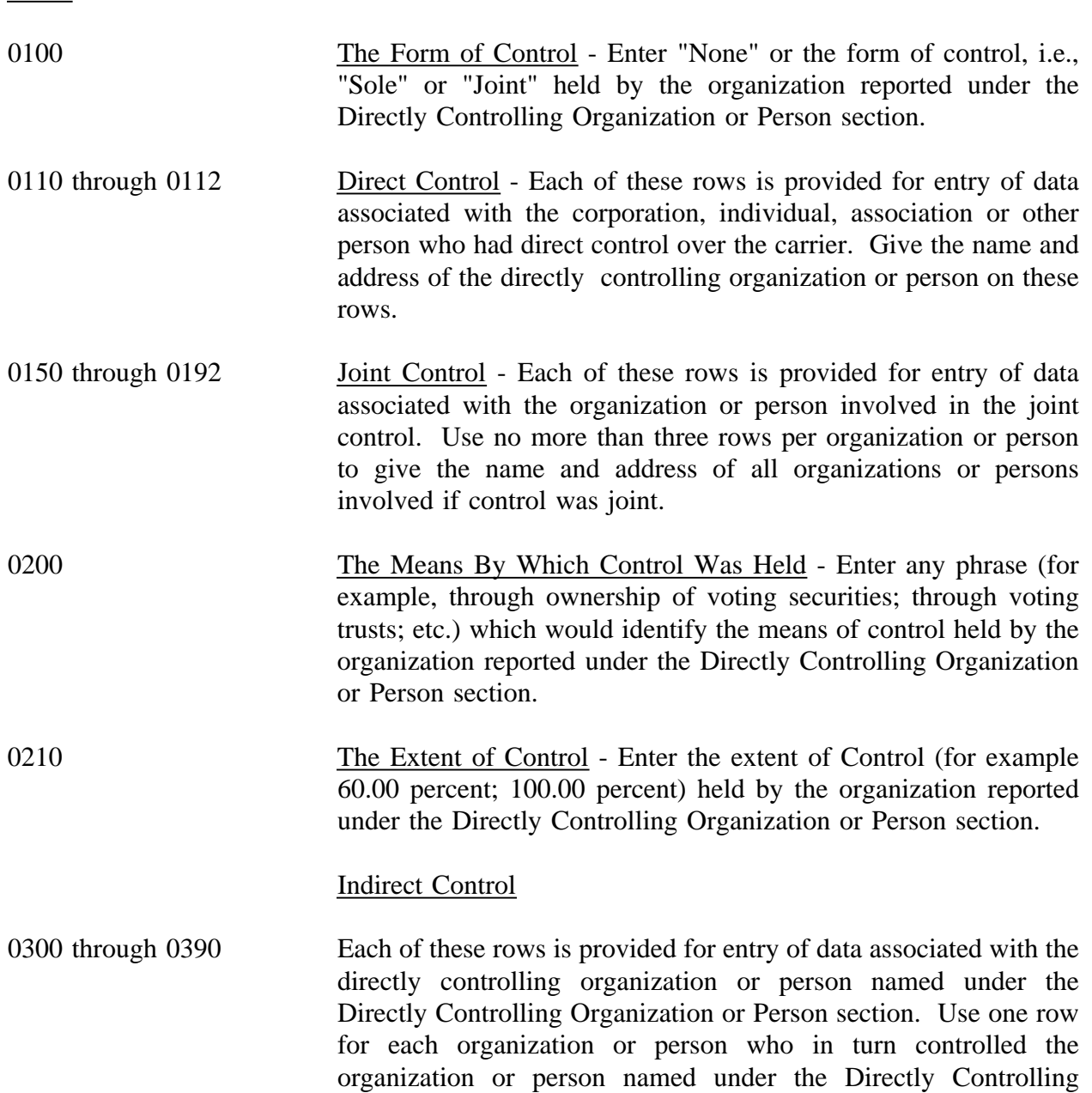

FCC Report 43-02 - Report Definition December 1998 C-2 Page 67 of 143

Organization or Person section and each other row for each organization in the chain of control in ascending order until the ultimately controlling organization or person is reported.

## Control as Trustee

0400 through 0492 Each of these rows is provided for entry of data associated with the beneficiary of the trust when the controlling organization or person named under the Direct Controlling Organization or Person section controls as a trustee. Use no more than three rows per beneficiary to give the name and address of the beneficiary for whom the trust is maintained, and the purpose of the trust.

## COLUMN DESCRIPTIONS

### COLUMN

(b) Description - Enter the appropriate description for each row or group of rows.

FCC Report 43-02 - Report Definition December 1998 C-3 Page 68 of 143

## TABLE C-3 - BOARD OF DIRECTORS AND GENERAL OFFICERS

#### GENERAL INSTRUCTIONS

This table displays information on the board of directors and general officers of the carrier. This table need not be completed if the respondent includes comparable information on directors and executive officers in its SEC Form 10-K/Annual Report and submits a copy with its ARMIS USOA Report.

#### ROW INSTRUCTIONS

#### ROW

0100 SEC 10-K - Enter "Yes" or "No" to indicate whether or not a SEC Form 10 K/Annual Report has been submitted in lieu of the information called for on this table.

#### **Director**

0101 through 0199 Each of these rows is provided for entry of data associated with the board of directors. Use one row for each director.

#### **Officer**

0201 through 0299 Each of these rows is provided for entry of data associated with officers. Use one row for each officer.

### COLUMN DESCRIPTIONS

#### COLUMN

- (b) Name of Director or Officer and Address (City and State) Enter the name and address of each person who was a director or a general officer during the reporting period.
- (c) SEC Form 10-K or Title and Department Over Which Jurisdiction is Exercised - Enter "Yes" or "No" to indicate whether or not a SEC Form 10-K/Annual Report has been submitted in lieu of the information called for in this table for row 0100; or the title and the department over which each officer exercised jurisdiction.
- (d) Term Expired or Current Term Will Expire Enter a "Zero" or the year, i.e., yyyy, the term expired or the year the current term will expire for

each director reported in column (b).

(e) Served Continuously From - Enter from the first year to the last year, i.e., mm/dd/yyyy to mm/dd/yyyy, the length each officer or director reported in column (b) has served continuously.

### TABLE C-4 - STOCKHOLDERS

#### GENERAL INSTRUCTIONS

This table displays information on stockholders. This information shall be compiled as of December 31, except that if similar information has been compiled for some other purpose between the beginning of the year for which the report is made and the date of preparation of this report, the latest compilation shall be used. Stockholders of each class of stock shall be listed in the order of their holdings. Use no more than 30 rows for listing of stockholders for each class of stock reported. A total for stockholders, a compilation date and a purpose of compilation shall be reported for each class of stock reported. If any such holder was a trustee or nominee for other persons who held the beneficial interest in the securities, the name and address of each person who has the beneficial interest shall be given, if known. Likewise, if any person had the beneficial interest in securities held by trustees or nominees under different trusts or other groupings, and the aggregate of such person's holdings would place him/her among the listed holders if he/she were the holder of record, the details of such holdings shall be given, if known.

#### ROW INSTRUCTIONS

ROW

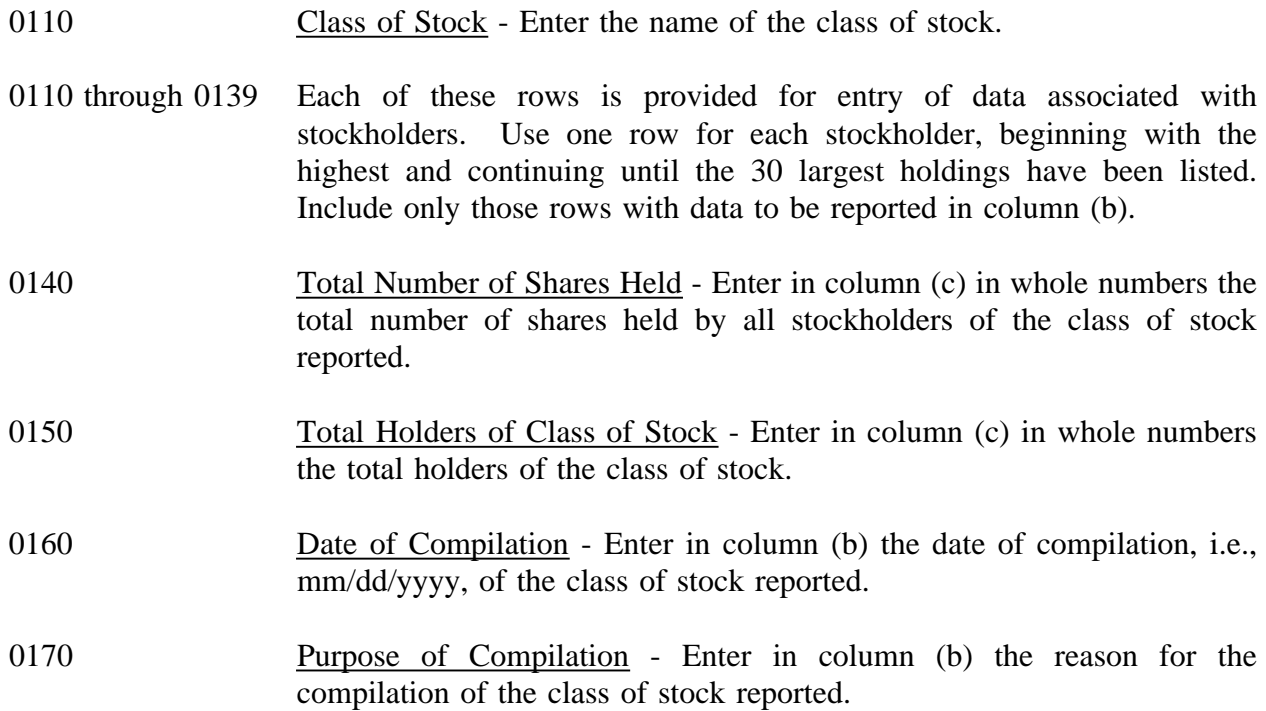

## COLUMN DESCRIPTIONS

## **COLUMN**

- (b) Description Enter the name of the class of stock, the name and address of the 30 largest stockholders, the date of compilation, and the purpose of compilation for each class of stock reported. The stockholders shall be listed with the holder of the highest number of shares of stock being reported first.
- (c) Total Number of Shares Held Enter the number of shares held by each stockholder reported in column (b) and the total for each class of stock reported on the appropriate rows.

## TABLE C-5 - IMPORTANT CHANGES DURING THE YEAR

## GENERAL INSTRUCTIONS

The purpose of this table is to disclose important changes during the reporting period of the carrier. Give concise answers to each of the queries.

## ROW INSTRUCTIONS

### ROW

#### Extensions of Systems

0110 through 0192 Each of these rows is provided for entry of data associated with the extensions of systems. Use no more than three rows per item to list each extension of system (other than additions supplementing existing facilities of the carrier) whether by purchase, construction, donation, or otherwise, such as a substantially complete telephone system, exchange, or toll line. Give the location, new territory covered, and dates of beginning operation, and in the case of a purchase give also the name and address of the company from which purchased, date of acquisition, and the consideration given.

### Substantial Portions or All Property Sold

- 0210 through 0292 Each of these rows is provided for entry of data associated with substantial portions or all property sold during the reporting period. Use no more than three rows per item to give particulars if during the reporting period a substantial portion or all of the property of the carrier was sold, merged, or abandoned, including the location and territory covered. In case of sale or merger, give the effective date, name and address of successor company, and the consideration received.
- 0300 Map Defining Territory Only enter "Yes" or "No" as to whether a map defining the territory covered by the carrier's operations is attached. Attach a map to the report. A new map is required when changes in territory have occurred and in each year, i.e., yyyy, ending in 0 or 5 (e.g. 1995 or 2000).

Companies Coming Under the Direct Control of the Carrier

1010 through 1093 Each of these rows is provided for entry of data associated with companies coming under direct control of the carrier other than through title to securities.

FCC Report 43-02 - Report Definition December 1998 C-5 Page 73 of 143

- 1010 Form of Direct Control Enter "Sole" or "Joint" as to the form of control.
- 1011 Name and Address of Company Enter the name and address of the company which during the reporting period came under the direct control of the carrier.
- 1012 through 1013 Description of Direct Control Enter additional data such as how control was established, names of other parties to a joint agreement for control, the extent of control exercised by each party, and any other pertinent data requisite to a clear understanding of the arrangements relating to control.

Changes in the Direct Control of a Company

- 1110 through 1193 Each of these rows is provided for entry of data associated with changes in the direct control of a company other than through title to securities.
- 1110 Form of Direct Control Enter "Sole" or "Joint" as to the form of control.
- 1111 Name of Company Enter the name of the company in which a change in control has occurred during the reporting period.
- 1112 through 1113 Description of the Change in the Direct Control Enter additional data such as how control was established, names of other parties to a joint agreement for control, extent of control exercised by each party, etc.

Changes Affecting the Direct Control of a Company

- 1210 through 1292 Each of these rows is provided for entry of data associated with changes affecting the direct control of a company.
- 1210 Name of Company Enter the name of the company that ceased to be directly controlled by the carrier.
- 1211 through 1212 Description of the Change Affecting Direct Control Enter a statement of the facts of the company that ceased to be directly controlled by the carrier.

FCC Report 43-02 - Report Definition December 1998 C-5 Page 74 of 143

### Companies Coming Under Indirect Control of the Carrier

- 1310 through 1393 Each of these rows is provided for entry of data associated with companies coming under indirect control of the carrier.
- 1310 Form of Indirect Control Enter "Sole" or "Joint" as to the form of control.
- 1311 Name and Address of Company Enter the name and address of the company which during the reporting period came under indirect control of the carrier.
- 1312 through 1313 Description of Indirect Control Enter such data as how control was established, names of other parties to a joint agreement for control, the extent of control exercised by each party, the name and address of the intermediary through which the indirect control exists, and any other pertinent data requisite to a clear understanding of the character of control.

## Changes in the Indirect Control of a Company

- 1410 through 1493 Each of these rows is provided for entry of data associated with changes in the indirect control of a company other than through title to securities.
- 1410 Form of Indirect Control Enter "Sole" or "Joint" as to the form of control.
- 1411 Name of Company Enter the name of the company in which a change in indirect control has occurred during the reporting period.
- 1412 through 1413 Description of the Change in Indirect Control Enter such additional data as how control was established, names of other parties to a joint agreement of control, extent of control exercised by each party, the name and address of the intermediary through which the indirect control exists, etc.

Changes Affecting the Indirect Control of a Company

- 1510 through 1592 Each of these rows is provided for entry of data associated with changes affecting the indirect control of a company.
- 1510 Name of Company Enter the name of the company that ceased to be indirectly controlled by the carrier.
- FCC Report 43-02 Report Definition December 1998 C-5 Page 75 of 143
	-
- 1511 through 1512 Description of the Change Affecting Indirect Control -Enter a statement of the fact of the company that ceased to be indirectly controlled by the carrier.

#### Important Contracts or Agreements

1610 through 1793 Each of these rows is provided for entry of data associated with important contracts and agreements entered into during the reporting period with (a) common carriers (including carriers not subject to the Communications Act of 1934, as amended), (b) with affiliated companies engaged in manufacturing, research, or similar activities, and/or (c) with broadcasting companies. Examples of the type contract or agreement that should be included in this section are interconnection, unbundled network elements, total service resale, collocation, and facilities-based. In addition, this also includes renewals and modifications made to existing contracts and agreements. Exclude documents relating solely to services provided under effective FCC tariffs. Enter the required information in Columns (b) through (e) for each contract or agreement listed in this section.

#### Changes in Accounting Standards

- 1810 through 1892 Each of these rows is provided for entry of data associated with any changes in accounting standards that have occurred during the reporting period.
- 1810 Identification of Change in Accounting Standards Enter a phrase that would identify the change in accounting standards.
- 1811 through 1812 Description of the Change in Accounting Standards Enter a description of the change in accounting standards including the effective date of the change and the impact on the accounts as provided for by GAAP.

Important Changes in Service and Rate Schedules

0401 through 0999 Each of these rows is provided for entry of data associated with important changes in service and rate schedules during the reporting period. Use one row per item.

#### COLUMN DESCRIPTIONS

#### COLUMN

(b) Description/Identification - Enter the data being reported on Rows 0110 through 0300, Rows 1010 through 1592 and Rows 1810 through 1892. For Row 1610 through 1793 enter the identification of the contract or agreement and name of the contracting party. Enter Common Carrier', Affiliated Company' or Broadcasting Company' as the identification of the type of the company with whom the respondent has entered into a contract and the name of the contracting party.

Columns (c) through (e) apply only to Rows 1610 through 1793.

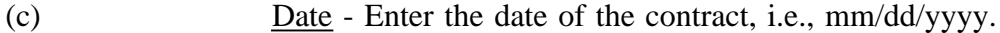

- (d) Description of the Contract Enter a brief concise statement relative to the contract or agreement. The statement should identify the type of contract or agreement.
- (e) State Enter the two letter state code for the location of the contract or agreement

Columns (f) through (i) apply only to Rows 0401 through 0999.

- (f) Date of Change Enter the effective date of the change, i.e., mm/dd/yyyy.
- (g) Description of Change Enter a description of the change indicating whether the change was an increase or decrease, the state in which the change occurred, and the bases used in arriving at the amounts given in columns (d) and (e).
- (h) Estimated Increase or Decrease in Annual Revenues Enter the estimated increase or decrease in annual revenues by reason of such change. A decrease should be reported as a negative number and an increase should be reported as a positive number.
- (i) Estimated Savings or Additional Cost to the Public Enter the estimated savings or additional cost to the public. A savings should be reported as a positive number and an additional cost should be reported as a negative number.

## TABLE B - 1 - BALANCE SHEET ACCOUNTS

## GENERAL INSTRUCTIONS

Every row item is not described below. Those rows omitted from the following instructions are Part 32 accounts and the amounts entered for these accounts should be reported pursuant to our Part 32 Rules. The following descriptions apply to those rows that are summarizations or need further clarification. Four digit row numbers indicate that there is a Part 32 account bearing the same number and title. Unless otherwise indicated, three digit row numbers indicate that there is no comparable Part 32 account.

#### ROW INSTRUCTIONS

#### Row

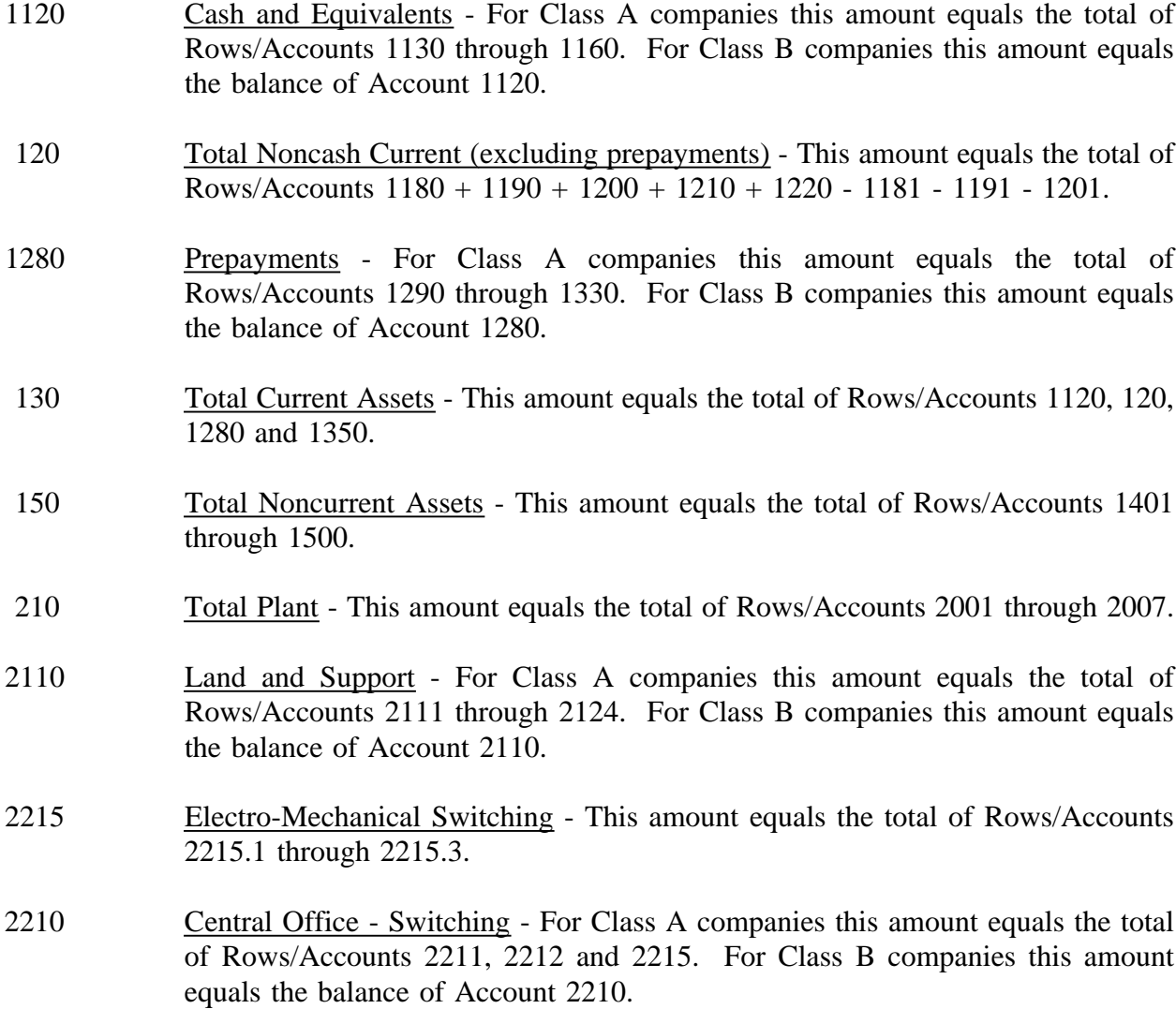

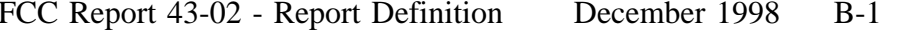

- 2231 Radio Systems This amount equals the total of Rows/Accounts 2231.1 and 2231.2
- 2230 Central Office Transmission For Class A companies this amount equals the total of Rows/Accounts 2231 and 2232. For Class B companies this amount equals the balance of Account 2230.
- 2310 Information Origination/Termination For Class A companies this amount equals the total of Rows/Accounts 2311 through 2362. For Class B companies this amount equals the balance of Account 2310.
- 2410 Cable and Wire Facilities For Class A companies this amount equals the total of Rows/Accounts 2411 through 2441. For Class B companies this amount equals the balance of Account 2410.
- 240 Total Telecommunications Plant-in-Service (Before Amortizable Assets) This amount equals the total of Rows/Accounts 2110, 2210, 2220, 2230, 2310 and 2410.
- 2680 Amortizable Tangible Assets For Class A companies this amount equals the total of Rows/Accounts 2681 and 2682. For Class B companies this amount equals the balance of Account 2680.
- 260 Total Telecommunications Plant-in-Service This amount equals the total of Rows/Accounts 240, 2680, and 2690. This amount must also equal Rows/Account 2001.
- 3400 Accumulated Amortization-Tangible For Class A companies this amount equals the total of Rows/Accounts 3410 and 3420. For Class B companies this amount equals the balance of Account 3400.
- 340 Total Depreciation and Amortization This amount equals the total of Rows/Accounts 3100, 3200, 3300, 3400, 3500 and 3600.
- 350 Net Plant This amount equals Row 210, column (af) less 340 column (b).
- 360 Total Assets This amount equals the total of Rows/Accounts 130, 150, and 350.
- 410 Total Current Liabilities This amount equals the total of Rows/Accounts 4010 through 4130.
- 420 Total Long-Term Debt This amount equals the total of Rows/Accounts 4210 +  $4220 + 4240 + 4250 + 4260 + 4270 - 4230$ .

FCC Report 43-02 - Report Definition December 1998 B-1 Page 79 of 143

- 430 Total Other Liabilities and Deferred Credits This amount equals the total of Rows/Accounts 4310 through 4370.
- 440 Total Stockholders' Equity This amount equals the total of Rows/Accounts 4510 through 4550.
- 450 Total Liabilities and Stockholders' Equity This amount equals the total of Rows  $410 + 420 + 430 + 440$ . This amount must also equal row 360.
- 490 Retained Earnings (End of Year) This amount equals the total of Rows 460 +  $465 + 480 - 470 - 475$ . This amount must also equal Row/Account 4550.

### COLUMN DESCRIPTIONS

#### Column

- (b) Amount Enter the ending balance for the reporting period for each account identified in column (a).
- (ab) Beginning Balance Enter the balance at the beginning of the reporting period for each account identified in column (aa). This amount should equal the ending balance reported for the previous period. **Otherwise, provide a footnote to explain the discrepancy**.
- (ac) Additions Enter the amount representing plant added to each account during the current reporting period. Transfers of and adjustments to plant made between accounts for additions that occurred during the current reporting period are included in this column. **All adjustments made to plant that was placed in service or was retired in prior reporting periods are included in column (ae).**
- (ad) Retirements Enter the amount representing plant retired from each account during the current reporting period. Transfers of and adjustments to plant made between accounts for retirements that occurred during the current reporting period are included in this column. **All adjustments made to plant that was placed in service or was retired in prior reporting periods are included in column (ae).**
- (ae) Transfers/Adjustments Enter the amount representing transfers of or adjustments to plant that was placed in service or was retired in prior reporting periods.
- (af) Ending Balance Enter each account balance at the close of the reporting period. This amount equals column (ab) plus column (ac) plus column (ae) less column (ad). This formula assumes that retirements and transfers to accounts are reported as positive amounts. Any inverse amounts, e.g., "negative retirements" or transfers from accounts, are reported as negative amounts.

### TABLE B-2 - STATEMENT OF CASH FLOWS

### GENERAL INSTRUCTIONS

This table displays cash flows from the operating activities of the reporting carrier. All negative numbers should be immediately preceded by a minus (-) sign. All amounts must be rounded to the nearest thousand.

## ROW INSTRUCTIONS

Row

- 0100 Net Income/Loss Enter net income for the current reporting period as a positive number. If it is a net loss, enter the amount as a negative number. This amount must equal row 790, column (bb), Table I-1.
- 0110 Depreciation and Amortization Enter the amount for these accounts for the current reporting period as a positive number. This amount must equal row 6560, column (ab), Table I-1.
- 0120 Provision for Losses for Accounts Receivable Enter the amount for this account for the current reporting period as a positive number. This amount must equal row 5300, column (b), Table I-1.
- 0130 Deferred Income Taxes-Net If the sum of these accounts for the current reporting period is a debit amount, enter that amount as a positive number. If it is a credit amount, enter it as a negative number. The amount must equal the total of rows 7250, 7450, and 7640, Table I-1.
- 0140 Unamortized Investment Tax Credit-Net If the amount for this account for the current reporting period is a debit amount, enter that amount as a positive number. If it is a credit amount, enter it as a negative number. The amount must equal rows 7210 and 7410, Table I-1.
- 0150 Allowance for Funds Used During Construction Enter the amount for this account for the current reporting period as a negative number. This amount must equal row 7340, Table I-1.
- 0160 Net Change in Operating Receivables If the sum of the balances of these accounts increased during the current reporting period, enter the change as a negative number. If it decreased, enter the change as a positive number.

FCC Report 43-02 - Report Definition December 1998 B-2 Page 81 of 143

- 0170 Net Change in Materials, Supplies and Inventories If the balance in these accounts increased for the current reporting period, enter the change as a negative number. If it decreased, enter the change as a positive number.
- 0180 Net Change in Operating Payables and Accrued Liabilities If the sum of the balances in these accounts increased during the current reporting period, enter the amount of change as a positive number. If this amount decreased, enter it as a negative number.
- 0190 Net Change in Other Assets and Deferred Charges If the sum of the balances in these accounts increased during the current reporting period, enter the amount of the change as a negative number. If that amount decreased, enter this change as a positive number.
- 0200 Net Change in Other Liabilities and Deferred Credits If the sum of the balances in these accounts increased during the current reporting period, enter the amount of the change as a positive number. If that amount decreased, enter the change as a negative number.
- 0210 Other If the net of all other adjustments resulted in a cash inflow, enter the amount as a positive number. If it resulted in a cash outflow, enter the amount as a negative number.
- 0220 Total Adjustments Enter the total of rows 0110 through 0210.
- 0230 Net Cash Provided by/Used in Operating Activities Enter the sum of rows 0100 and 0220.
- 0240 Construction/Acquisition of Property, Plant and Equipment Enter the amount used for construction or acquisition of property, plant or equipment, net of AFUDC, during the current reporting period as a negative number.
- 0250 Proceeds from Disposal of Property, Plant and Equipment If the net proceeds received during the current reporting period resulted in a net cash inflow, enter the amount as a positive number. If this resulted in a net cash outflow, enter the amount as a negative number.
- 0260 Investments in and Advances to Affiliates Enter investments in and advances to affiliates for the current reporting year as a negative number.
- 0270 Proceeds from Repayment of Advances Enter the proceeds received during the current reporting period as a positive number.

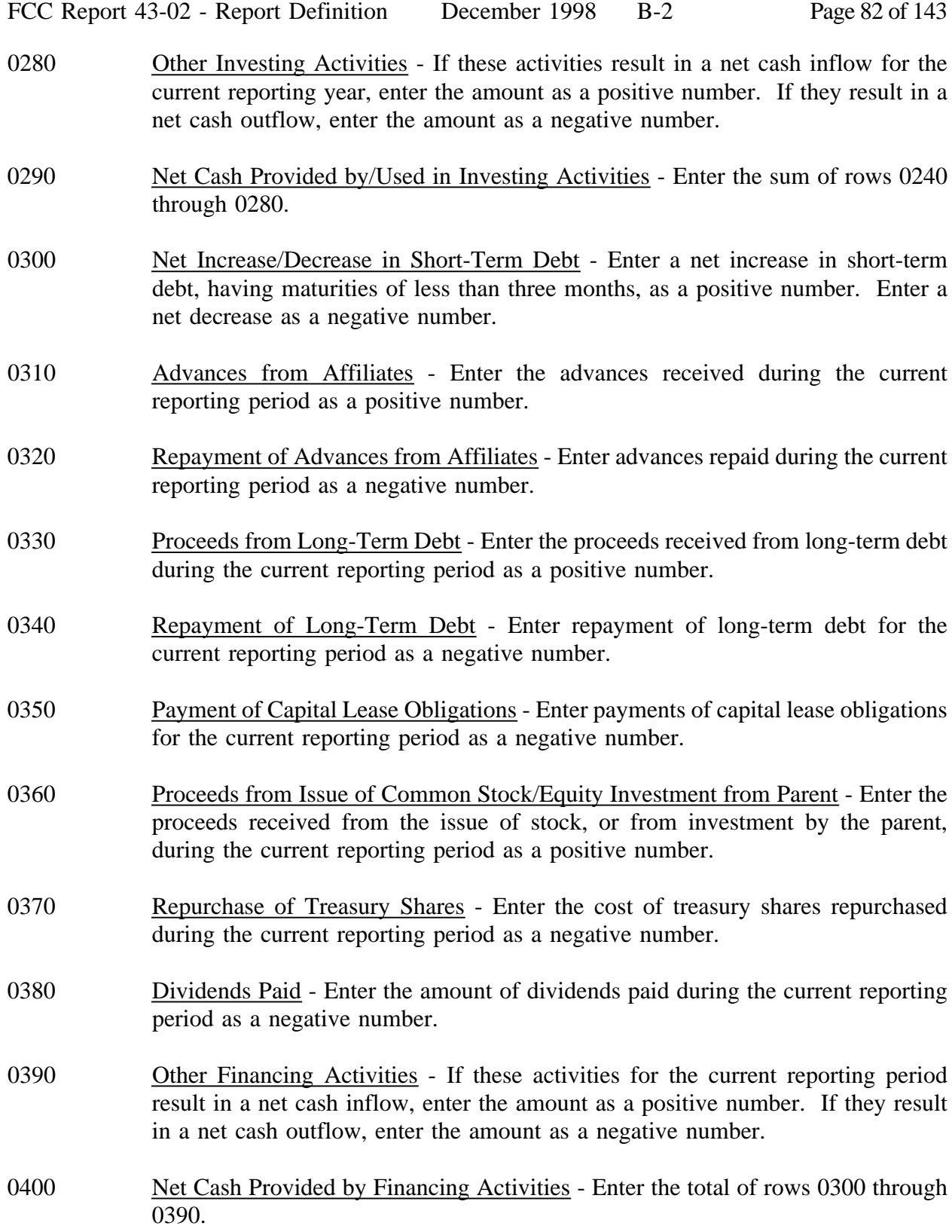

FCC Report 43-02 - Report Definition December 1998 B-2 Page 83 of 143

- 0410 Effect of Exchange Rate Changes on Cash Enter the effect (in dollars) of exchange rate changes on cash balances held in foreign currencies. If this amount increased cash, enter it as a positive number. If the amount decreased cash, enter it as a negative number.
- 0420 Net Increase/Decrease in Cash and Cash Equivalents Enter the sum of rows 0230, 0290, 0400, and 0410.
- 0430 Cash and Cash Equivalents at Beginning of Period Enter the amount of cash and cash equivalents at the beginning of the current reporting period as a positive number.
- 0440 Cash and Cash Equivalents at End of Period Enter the sum of rows 0420, and 0430 This amount equals row 1120, column (b), Table B-1.

## COLUMN DESCRIPTIONS

## **COLUMN**

- (b) Amount Enter the amounts for rows in this column.
- (c) Amount Enter the amounts for rows in this column.

FCC Report 43-02 - Report Definition December 1998 B-3 Page 84 of 143

# TABLE B-3 - INVESTMENTS IN AFFILIATES AND OTHER COMPANIES

## GENERAL INSTRUCTIONS

This table displays the amount of carrier investment in affiliated companies accounted for under the "equity method", the amount of carrier investment in affiliated companies under the "cost method", and carrier investment in nonaffiliated companies. All amounts must be rounded to the nearest thousand dollars.

## ROW INSTRUCTIONS

### ROW

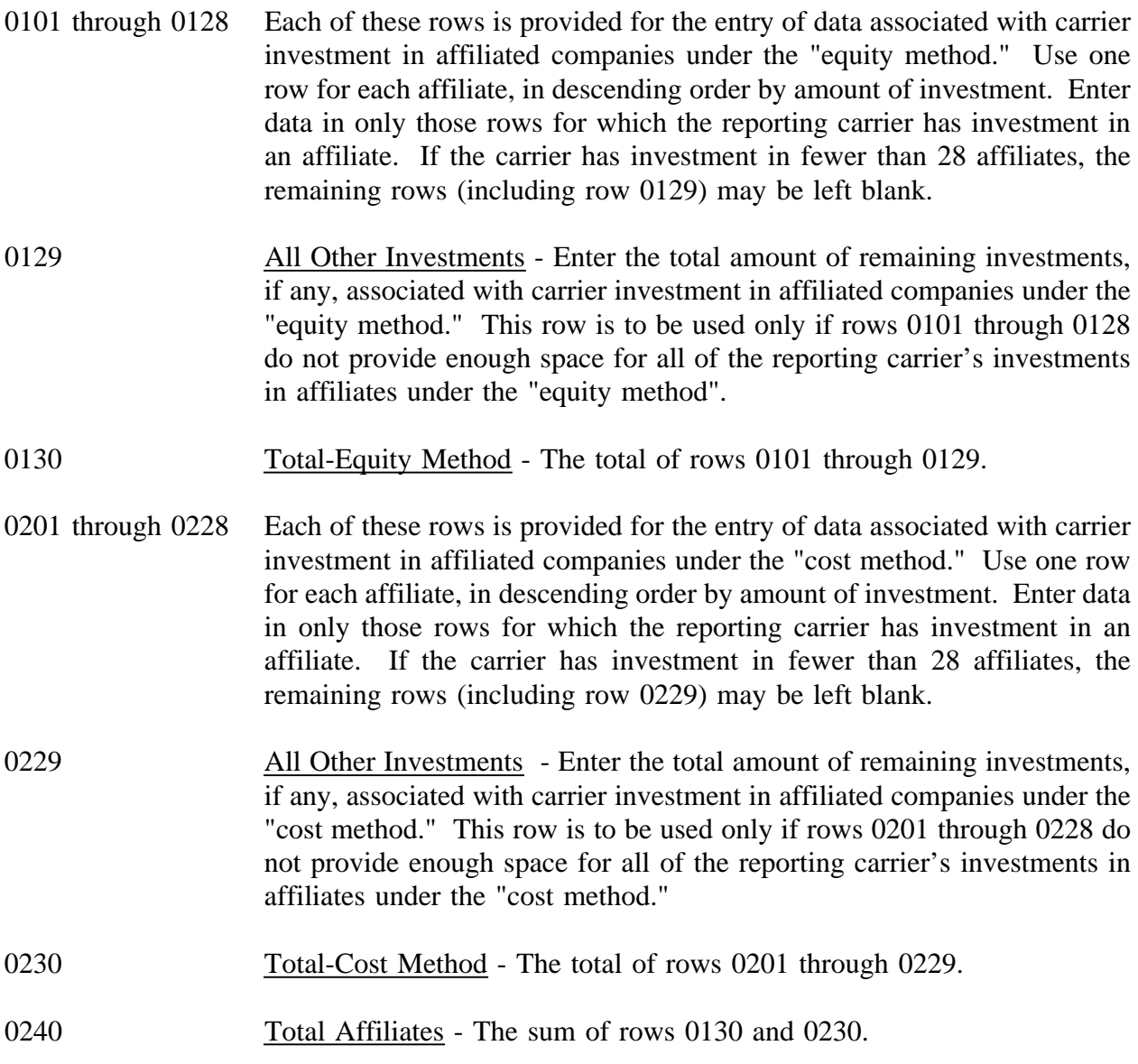

FCC Report 43-02 - Report Definition December 1998 B-3 Page 85 of 143

- 0250 Non-affiliates Enter the aggregate amount of investment in non-affiliates.
- 0260 Total Investment The sum of rows 0240 and 0250.
- 0301 through 0328 Each of these rows is provided for the entry of data associated with carrier investment in affiliated companies under the "equity method." Use one row for each affiliate, in descending order by amount of investment. Enter data in only those rows for which the reporting carrier has investment in an affiliate. If the carrier has investment in fewer than 28 affiliates, the remaining rows (including row 0329) may be left blank.
- 0329 All Other Investments Enter the total amount of remaining investments, if any, associated with carrier investment in affiliated companies under the "equity method". This row is to be used only if rows 0301 through 0328 do not provide enough space for all of the reporting carrier's investments in affiliates under the "equity method."
- 0330 Total-Equity Method The total of rows 0301 through 0329.
- 0401 through 0428 Each of these rows is provided for the entry of data associated with carrier investment in affiliated companies under the "cost method." Use one row for each affiliate, in descending order by amount of investment. Enter data in only those rows for which the reporting carrier has investment in an affiliate. If the carrier has investment in fewer than 28 affiliates, the remaining rows (including row 0429) may be left blank.
- 0429 Enter the total amount of remaining investments, if any, associated with carrier investment in affiliated companies under the "cost method." This row is to be used only if rows 0401 through 0428 do not provide enough space for all of the reporting carrier's investments in affiliates under the "cost method."
- 0430 Total-Cost Method The total of rows 0401 through 0429.
- 0440 Total Affiliates The sum of rows 0330 and 0430.
- 0450 Non-Affiliates Enter the aggregate amount of investment in non-affiliates.
- 0460 Total Investment The sum of rows 0440 and 0450.

## COLUMN DESCRIPTIONS

## **COLUMN**

Each of these columns is provided for entry of data on rows 0101 through 0260.

Account 1401 - Investments in Affiliated Companies, as defined in Section 32.1401 of the Commission's Rules.

Account 1402 - Investments in Nonaffiliated Companies, as defined in Section 32.1402 of the Commission's Rules.

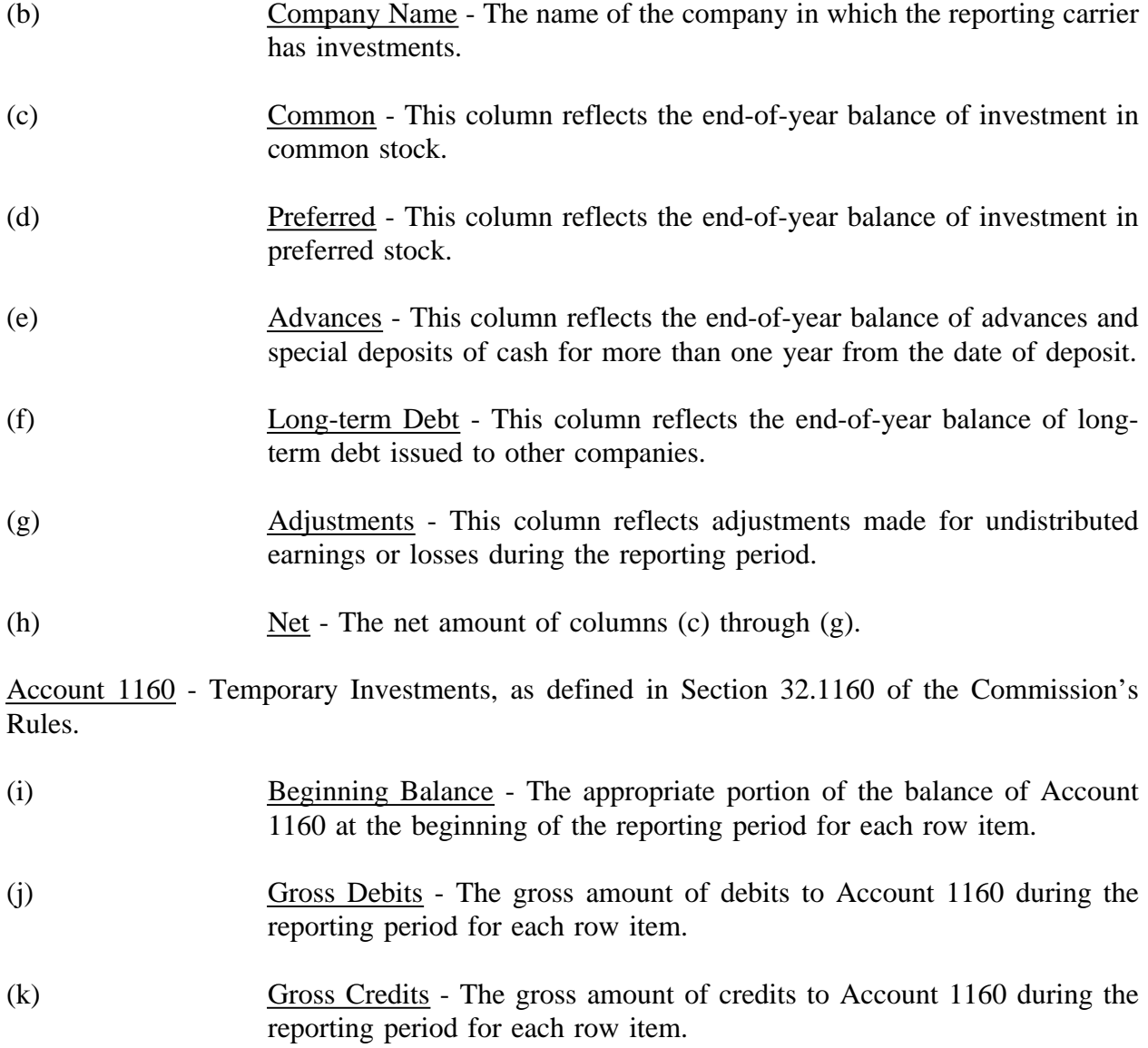

FCC Report 43-02 - Report Definition December 1998 B-3 Page 87 of 143

(l) Net - Column (i) plus column (j) less column (k).

Account 1180 - Telecommunications Accounts Receivable, as defined in Section 32.1180 of the Commission's Rules.

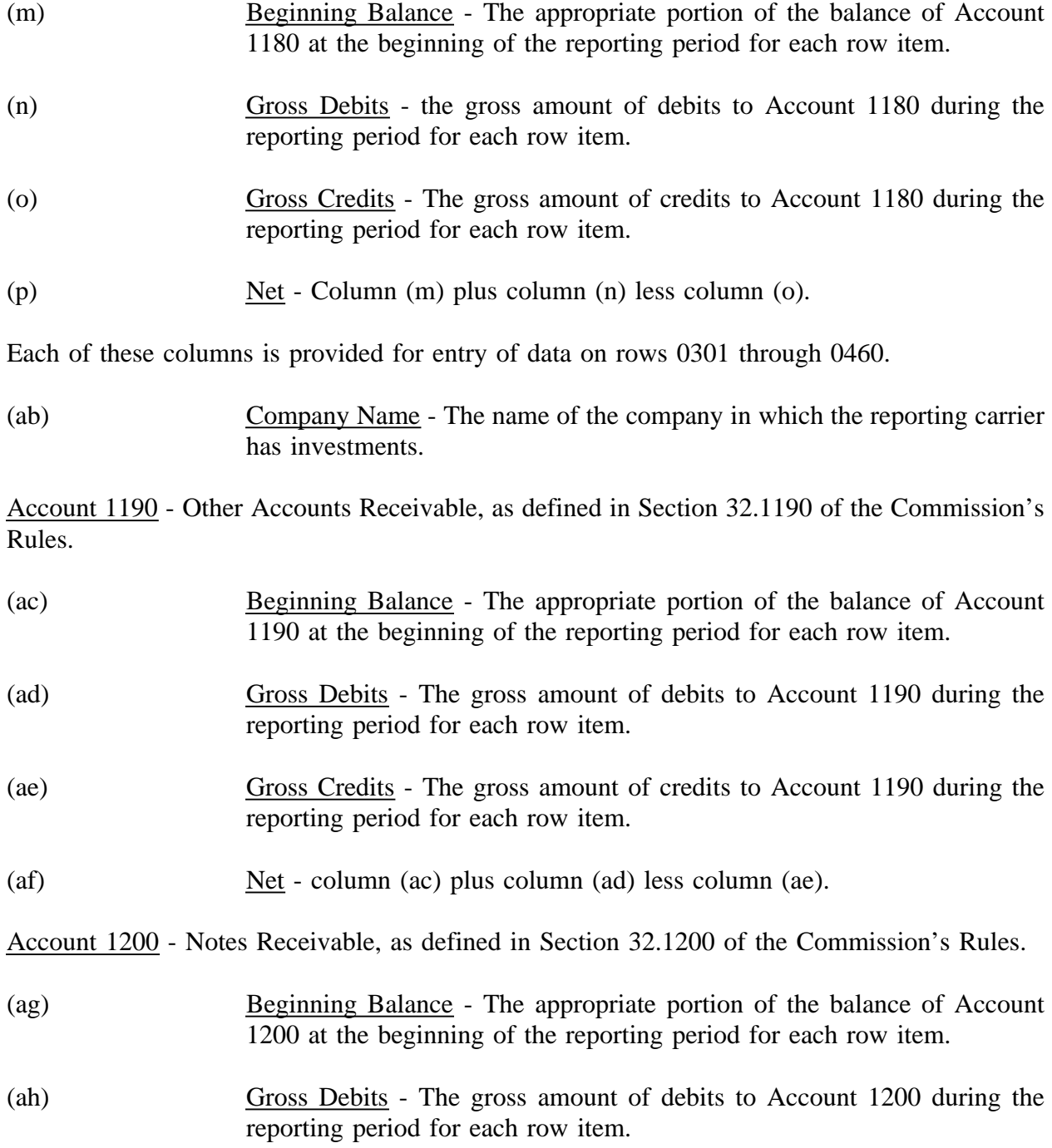
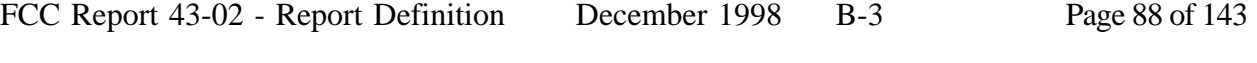

- (ai) Gross Credits The gross amount of credits to Account 1200 during the reporting period for each row item.
- (aj) Net Column (ag) plus column (ah) less column (ai).

Account 1210 - Interest and Dividends Receivable, as defined in Section 32.1210 of the Commission's Rules.

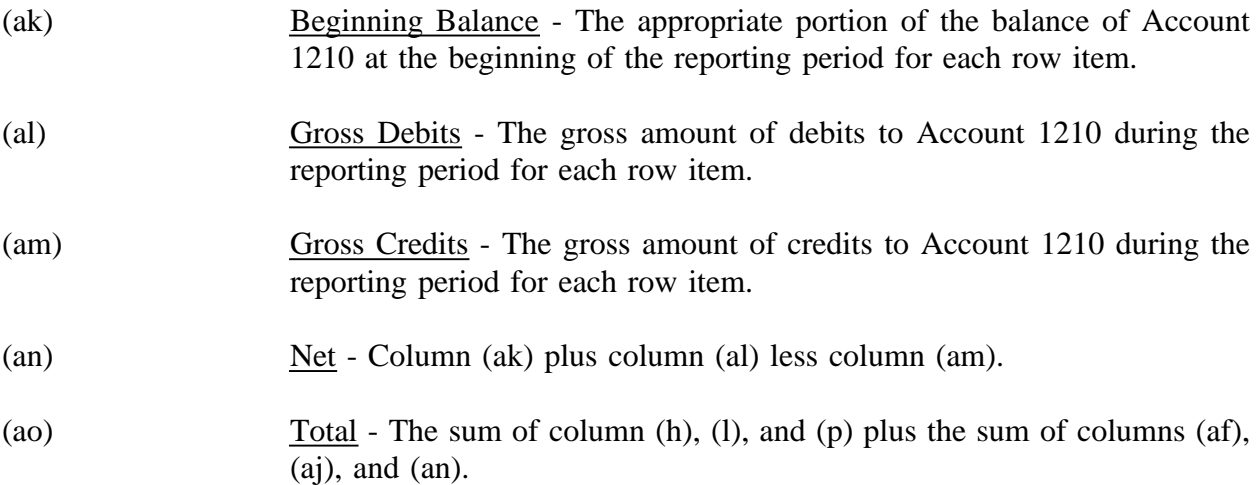

Report 43-02 - Report Definition December 1998 B-4 Page 89 of 143

## TABLE B-4 - ANALYSIS OF ASSETS PURCHASED FROM OR SOLD TO AFFILIATES

## GENERAL INSTRUCTIONS

This table displays data regarding the purchase of assets from, and the sale of assets to, affiliates. All dollar amounts must be rounded to the nearest thousand dollars.

#### ROW INSTRUCTIONS

#### ROW

- 0101 through 0138 Each of these rows is provided for the entry of data associated with the purchase of assets from affiliates. Use one row for each affiliate, in descending order of the amount of purchases from each affiliate. Enter data in only those rows for which the reporting carrier has purchased assets from an affiliate. If the carrier has purchased assets from less than 38 affiliates, the remaining rows (including row 0139) may be left blank.
- 0139 Purchases From All Other Affiliates Enter the total amount of remaining purchases, if any, from affiliates in this row. This row is to be used only if rows 0101 through 0138 do not provide enough space for all of the reporting carrier's affiliates from whom purchases were made during the reporting period.
- 0140 Total Purchases The total of rows 0101 through 0139.
- 0201 through 0238 Each of these rows is provided for the entry of data associated with the sale of assets to affiliates. Use one row for each affiliate, in descending order of the amount of sales to each affiliate. Enter data in only those rows for which the reporting carrier has sold assets to an affiliate. If the carrier has sold assets to less than 38 affiliates, the remaining rows (including row 0239) may be left blank.
- 0239 Sales To All Other Affiliates Enter the total amount of remaining sales, if any, from affiliates in this row. This row is to be used only if rows 0201 through 0238 do not provide enough space for all of the reporting carrier's affiliates from whom purchases were made during the reporting period.

0240 Total Sales - The total of rows 0201 through 0239.

## COLUMN DESCRIPTIONS

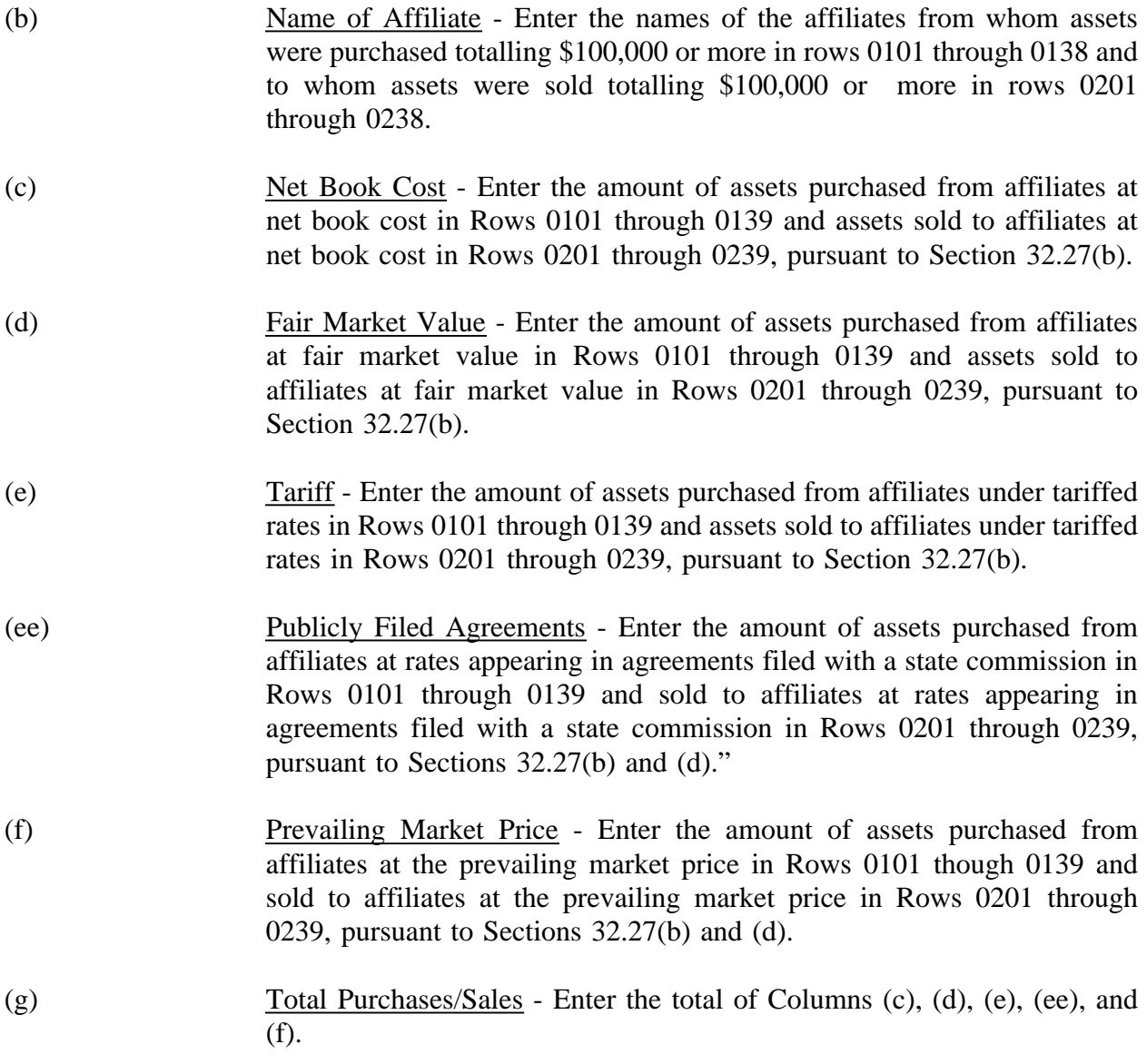

FCC Report 43-02 - Report Definition December 1998 B-5 Page 91 of 143

## TABLE B-5 - ANALYSIS OF ENTRIES IN ACCUMULATED DEPRECIATION

## GENERAL INSTRUCTIONS

This table displays the activities during the current reporting period in the accumulated depreciation account. The carrier will report the accumulated depreciation for each class of depreciable telecommunications plant maintained in subsidiary record categories in Account 3100. (See Section 32.3000(a) of Part 32 of the Rules.) All amounts must be rounded to the nearest thousand dollars.

## ROW INSTRUCTIONS

ROW

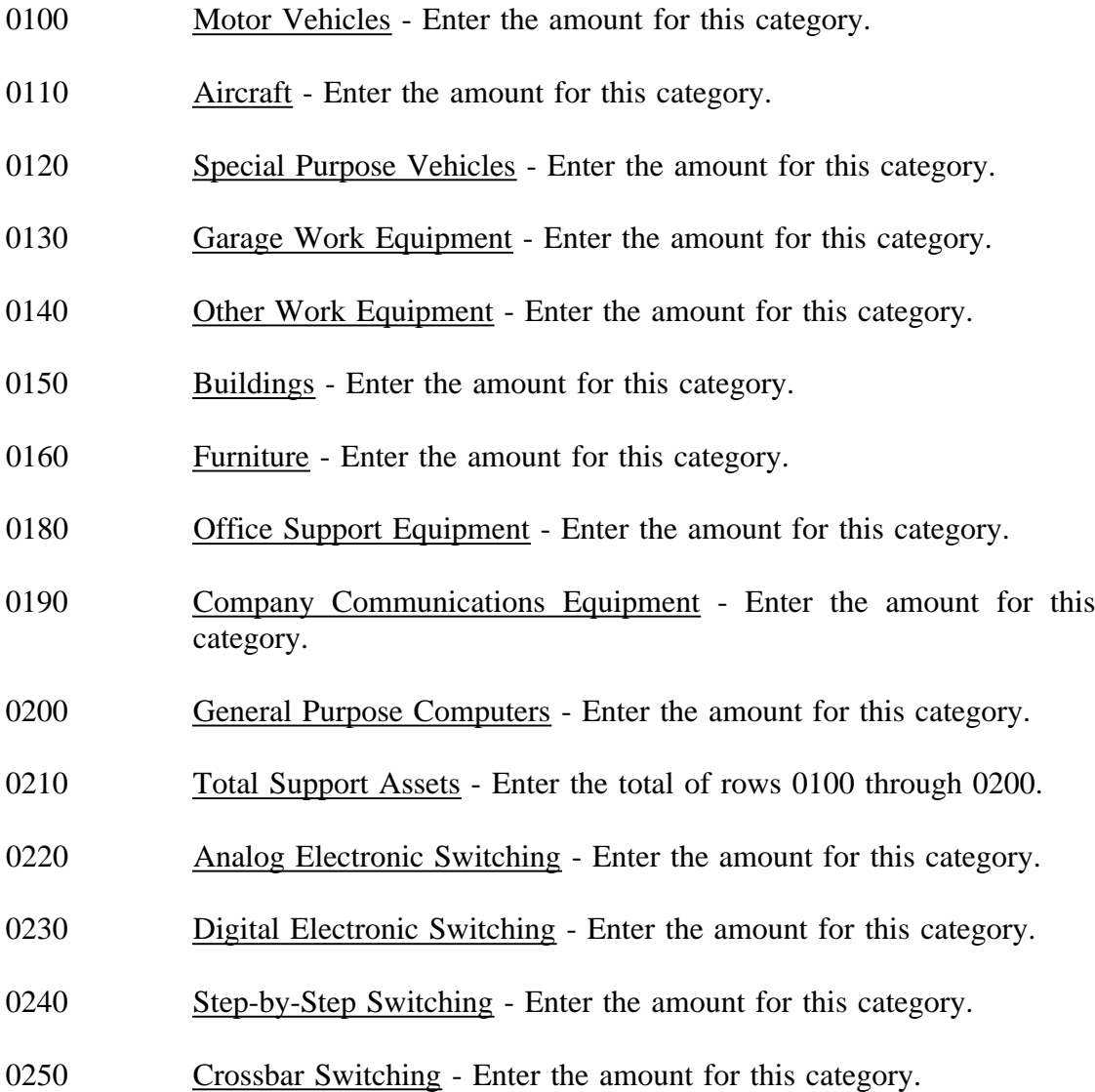

FCC Report 43-02 - Report Definition December 1998 B-5 Page 92 of 143

- 0260 Other Electro-mechanical Switching Enter the amount for this category.
- 0270 Total Central Office Switching Enter the total of rows 0220 through 0260.
- 0280 **Operator Systems** Enter the amount for this category.
- 0290 Satellite and Earth Station Facilities Enter the amount for this category.
- 0300 Other Radio Facilities Enter the amount for this category.
- 0310 Circuit Equipment Enter the amount for this category.
- 0320 Total Central Office-Transmission Enter the total of rows 0290 through 0310.
- 0330 Station Apparatus Enter the amount for this category.
- 0340 Customer Premises Wiring Enter the amount for this category.
- 0350 Large Private Branch Exchange Enter the amount for this category.
- 0360 Public Telephone Terminal Equipment Enter the amount for this category.
- 0370 Other Terminal Equipment Enter the amount for this category.
- 0380 Total Information Origination/Termination Enter the total of rows 0330 through 0370.
- 0390 Poles Enter the amount for this category.
- 0400 Aerial Cable Enter the amount for this category.
- 0410 Underground Cable Enter the amount for this category.
- 0420 Buried Cable Enter the amount for this category.
- 0430 Submarine Cable Enter the amount for this category.
- 0440 Deep Sea Cable Enter the amount for this category.

FCC Report 43-02 - Report Definition December 1998 B-5 Page 93 of 143

- 0450 Intrabuilding Network Cable Enter the amount for this category.
- 0460 Aerial Wire Enter the amount for this category.
- 0470 Conduit Systems Enter the amount for this category.
- 0480 Total Cable and Wire Facilities Enter the total of rows 0390 through 0470.
- 0490 Total Accumulated Depreciation Enter the total of rows 0210, 0270, 0280, 0320, 0380, and 0480.

## COLUMN DESCRIPTIONS

## **COLUMN**

(b) Beginning of the Year Balance - Enter the balance at the beginning of the year for each row.

## CREDITS DURING THE YEAR

- (c) Accruals Enter the amount of the accumulated depreciation charged to Account 6561.
- (d) Salvage Enter the amount of salvage and insurance associated with plant retired for each row.
- (e) Other Credits Enter the amount of total other credits to accumulated depreciation associated with any other items.

## CHARGES DURING THE YEAR

- (f) Retirements With Traffic Enter the amount charged to accumulated depreciation associated with plant retired with traffic for each row.
- (g) Retirements Without Traffic Enter the amount charged to accumulated depreciation associated with plant retired without traffic for each row.
- (h) Cost of Removal Enter the amount of cost of removal of plant retired for each row.

FCC Report 43-02 - Report Definition December 1998 B-5 Page 94 of 143

- (i) Other Charges Enter the amount of total other charges to accumulated depreciation associated with any other item.
- (j) Ending Balance Enter the total of columns  $(b)+(c)+(d)+(e)$  minus columns  $(f+(g)+(h)+(i))$  as the end of year balance for each row.

FCC Report 43-02 - Report Definition December 1998 B-6 Page 95 of 143

## TABLE B-6 - SUMMARY OF INVESTMENT AND ACCUMULATED DEPRECIATION BY JURISDICTION

## GENERAL INSTRUCTIONS

This table displays the plant investment for the current reporting period and its associated accumulated depreciation by jurisdiction. **This does not include amortizable assets, amortized tangibles or intangibles.** All amounts must be rounded to the nearest thousand, except ratios which are to be rounded to two decimal places.

## ROW INSTRUCTIONS

Each row represents a state, district or territory in which the reporting company has plant facilities. Include only those rows with data to be reported, but complete every item in those rows. Include a row for total company data, even if there is only one state row. See the State Row Numbers and Codes Reference Table for assigned row numbers and codes.

## COLUMN DESCRIPTIONS

## COLUMN

(a) Description - Enter the name of one of the fifty U.S. states or one of the following: District of Columbia, Puerto Rico, Virgin Islands, or Total.

#### TELEPHONE PLANT BEFORE AMORTIZABLE ASSETS (Accounts 2110 through 2441)

- (b) Beginning Balance Enter the balance at the beginning of the year for each row reported.
- (c) Telephone Plant Additions Enter the amount of telecommunications plant additions for each row reported.
- (d) Telephone Plant Retirements With Traffic Enter the amount of telecommunications plant retired with traffic as appropriate for each row reported.
- (e) Telephone Plant Retirements Without Traffic Enter the amount of telecommunications plant retired without traffic for each row reported.
- (f) Other Charges and Credits Enter the net amount of other charges and credits to the telecommunications plant for the year for each row reported. The net debit amount shall be reported as a positive amount and the net credit amount as a negative amount.

FCC Report 43-02 - Report Definition December 1998 B-6 Page 96 of 143

- 
- (g) Telephone Plant Ending Balance Enter the total of (b) and (c) less (d) and (e) plus (f) as the end of year balance of telecommunications plant in service for each row reported.

Note: Columns (b) and (g) above must agree with columns (ab) and (af) of row 240, Table B-1.

## ACCUMULATED DEPRECIATION (Account 3100)

- (h) Beginning Balance Enter the balance at the beginning of the year of accumulated depreciation for each row reported.
- (i) Depreciation Accruals Enter the amount of depreciation accruals for the year for each row reported. This column excludes amounts amortized for small value items now being expensed.
- (j) Gross Salvage Enter the amount of gross salvage for telecommunications plant-inservice at the and of the year for each row reported.
- (k) Cost of Removal Enter the amount of cost of removal for telecommunications plant-inservice at the end of the year for each row reported.
- (l) Other Charges and Credits Enter the net amount of other credits and debits to accumulated depreciation for the year for each row reported. This column includes amounts amortized for small value items now being expensed. The net credit amount shall be reported as a positive amount and the net debit amount as a negative amount.
- (m) Accumulated Depreciation Ending Balance Enter the total of columns  $(h) + (i) + (j)$  - $(k) + (l) - (d) - (e)$  as the end of year balance for each row reported. Note: Column (m) must agree with Table B-1, row 3100, column (b); Table B-5, row 0490, column (j); and 43-03, Table I, row 3100, column (b).
- (n) Beginning Accumulated Depreciation Ratio Enter the ratio of column (h) to column (b) as the accumulated depreciation ratio at the beginning of the year. Calculate to the nearest thousand then multiply by 100 and round to two decimal places. e.g., .3716 would be reported as 37.16.
- (o) Ending Accumulated Depreciation Ratio Enter the ratio of column (m) to column (g) as the accumulated depreciation ratio at the end of the year. The ratio shall be multiplied by 100 and rounded to two decimal places. e.g., .3716 percent should be entered as 37.16.

## TABLE B-7 - BASES OF CHARGES FOR DEPRECIATION

## GENERAL INSTRUCTIONS

This table displays the charges for depreciation for the current reporting period for each class or subclass of depreciable plant for which a depreciation rate is determined. A separate page will be filed for each jurisdiction. All dollar amounts must be rounded to the nearest thousand. Percentages must be rounded to two decimal places. Include only those rows with data to be reported.

## ROW INSTRUCTIONS

## ROW

Each of these rows is provided for entry of data associated with each class or subclass of depreciable plant for which a depreciation rate is determined. Use the state row numbers and codes as provided in the State Row Numbers and Codes Reference Table for each row reported under each jurisdiction. Include only those rows with data to be reported.

## COLUMN DESCRIPTIONS

- (b) Plant Account Enter the appropriate plant account number.
- (c) Name of Class or Subclass of Plant Enter the name of each class or the name and number of each subclass of depreciable plant.
- (d) (Method) Whole or Remaining Life Enter the method of depreciation employed for each row. A "W" in this column indicates a whole life rate in column (h), an average service life in column (e), and an average net salvage in column (f); and "R" indicates a remaining life rate in column (h), an average remaining life in column (e), and a future net salvage in column (f).
- (e) Life Years Enter the service life for each row. Round to one decimal place. Where the account is being amortized over a period of years, enter the stated period in years.
- (f) Net Salvage Enter the net salvage percentage for each row.
- (g) Accumulated Enter the accumulated depreciation percentage for each row.
- (h) Rate Enter the prescribed depreciation rate used by the carrier in accordance with Part 32, Section  $32.2000(g)$  of the Commission's Rules for each appropriate row.

Account 6561 - The amount of depreciation expense of capitalized costs in Accounts 2112 through 2441, inclusive.

- (i) Expensed Amount Enter the amount of depreciation charged to Account 6561 for each row.
- (j) **Amortized Amount** Enter the amount amortized to Account 6561 for each appropriate row.
- (k) Average Plant Balance Enter the sum of the monthly book costs to which the depreciation rates were applied, divided by 12 as the average plant balance for each row.
- (l) Composite Rate Enter the composite rate for each row. The depreciation rate in column (h) for primary plant accounts for which subclasses or vintages are used, the life in column (e), net salvage percentage in column (f) and the accumulated depreciation percentage in column (g) are to be composite so that the resulting calculated composite rate produces the same charge to operating expenses as the sum of the individual rates applied to the individual classes of plant.

## TABLE B-8 - CAPITAL LEASES

## GENERAL INSTRUCTIONS

This table displays amounts capitalized, the accumulated amortization, the lease obligation broken down between current and noncurrent amounts, and a breakdown of lease cost components expensed during the reporting year (amortization, interest, and other expenses borne by the lessee). The carriers are to report on the rows, each category of plant in account number order for which capital leases are recorded. The category of plant should be Class B account level. All dollar amounts must be rounded to the nearest thousand.

#### ROW INSTRUCTIONS

#### ROW

- 0101 through 0130 Each of these rows is provided for entry of data associated with capital leases for the reporting period. Use one row for each item of property for which a capital lease is recorded in the accounts. Include only those rows with data to be reported.
- 0140 Total Enter the total of rows 0101 through 0130.

## COLUMN DESCRIPTIONS

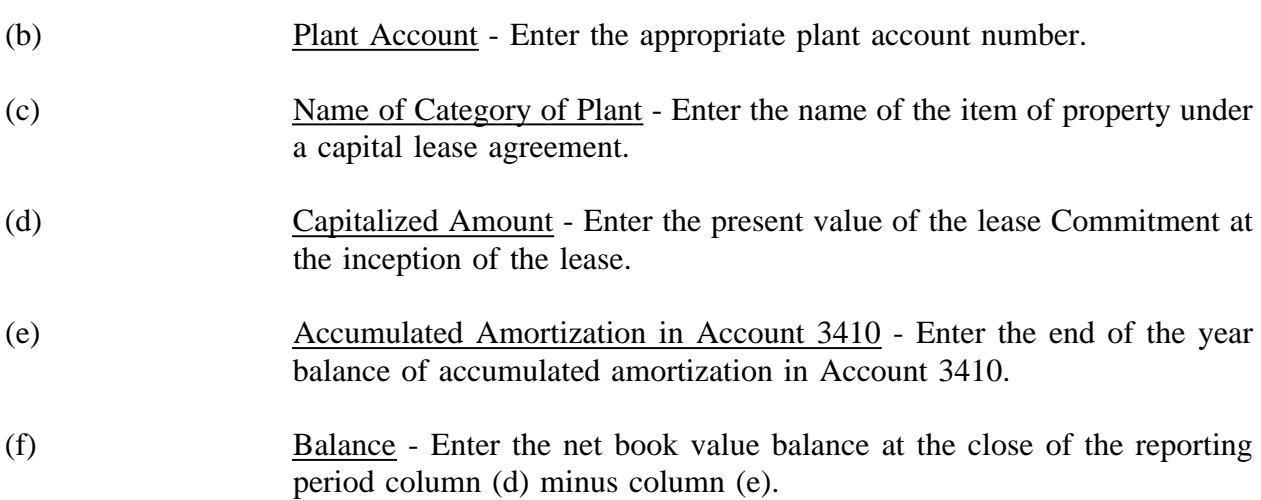

LEASE OBLIGATION - The amount of obligation applicable to property obtained under capital leases.

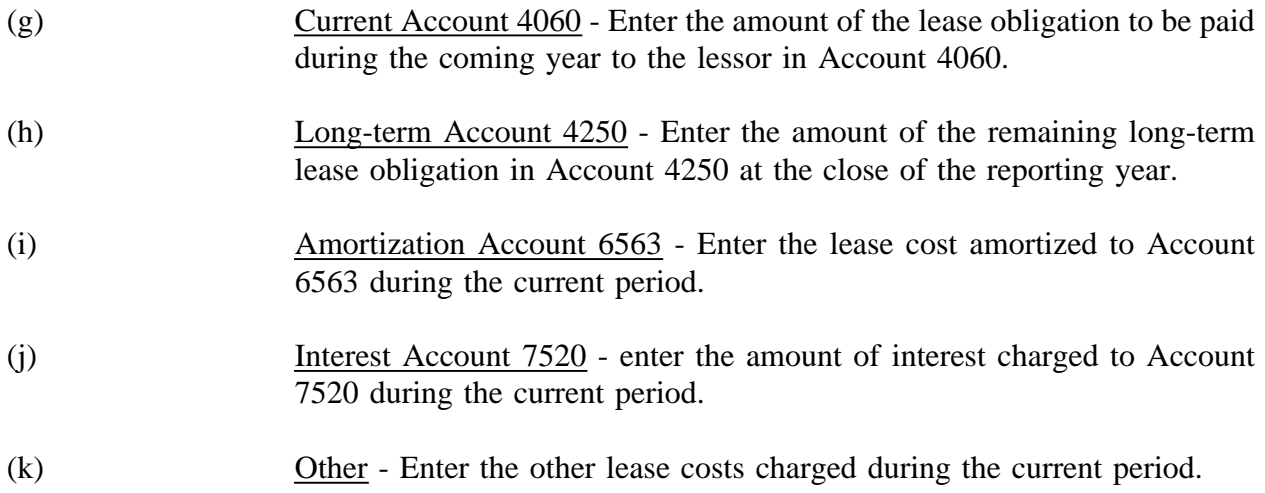

#### TABLE B-9 - DEFERRED CHARGES

## GENERAL INSTRUCTIONS

This table displays the items remaining in Account 1439, Deferred Charges, at the end of the year. It provides the Commission with a fair presentation of the consequential items. The respondents are to report the amount deferred for each item that amounts individually to \$1,000,000 or more. All dollar amounts must be rounded to the nearest thousand.

# ROW INSTRUCTIONS ROW 0101 through 0130 Each of these rows is provided for entry of data associated with items being deferred in Account 1439. Use one row for each item being deferred amounting individually to \$1,000,000 or more. Include only those rows with data to be reported. 0140 Aggregate of All Other Items - Enter the aggregate balance of all other items being deferred in Account 1439. 0150 Total - Enter the total of rows 0101 through 0140. COLUMN DESCRIPTIONS **COLUMN** (b) Name of Item - Enter the name of the item being deferred in Account 1439 amounting individually to \$1,000,000 or more. (c) Amount - Enter the amount for each row.

## TABLE B-10 - ACCOUNTS PAYABLE TO AFFILIATES

## GENERAL INSTRUCTIONS

This table displays outstanding payables at the end of the year for each affiliate creditor. All dollar amounts must be rounded to the nearest thousand.

## ROW INSTRUCTIONS

#### ROW

## Name of Affiliate

- 0101 through 0150 Each of these rows is provided for the entry of data associated with outstanding payables to affiliate creditors. Use one row for each affiliate creditor to whom the carrier owed an amount at the end of the reporting year. Include only those rows with data to be reported.
- 0160 Total Enter the total of rows 0101 through 0150.

the year for each row.

## COLUMN DESCRIPTIONS

## COLUMN

(b) Name of Affiliate - Enter the name of the affiliate creditor for each row. (c) Balance at Beginning of the Year - Enter the balance at the beginning of

## ACTIVITY DURING THE YEAR

- (d) Gross Debits Enter the gross debit amounts for each row.
- (e) Gross Credits Enter the gross credit amounts for each row.
- (f) Balance at End of the Year Enter the total of columns (c) and (e) less column (d) as the end of the year balance for each row.

FCC Report 43-02 - Report Definition December 1998 B-11 Page 103 of 143

## TABLE B-11 - LONG-TERM DEBT

## GENERAL INSTRUCTIONS

This table displays information on the long-term obligations of the company. All dollar amounts must be rounded to the nearest thousand.

## ROW INSTRUCTIONS

## ROW

Account 4210 - The total face amount of unmatured debt, maturing more than one year from date of issue, issued by the company and not retired, and the total face amount of similar unmatured debt of other companies, the payment of which has been assumed by the company, including funded debt the maturity of which has been extended by specific agreement.

- 0101 through 0185 Each of these rows is provided for entry of data associated with long-term obligations, including those maturing in the coming year in Account 4210. Use one row for each long-term obligation. Include only those rows with data to be reported.
- 0190 Total Account 4210 Enter the total of rows 0101 through 0185 for columns (e) through (g).

Account 4050 - The amount (including any obligations for premiums) of long-term debt matured and unpaid without any special agreement for extension of maturity, including unpresented bonds drawn for redemption through the operation of sinking and redemption fund agreements.

- 0201 through 0289 Each of these rows is provided for entry of data associated with long-term obligations including those maturing in the coming year in Account 4050. Use one row for each long-term obligation. Include only those rows with data to be reported.
- 0290 Total Account 4050 Enter the total of rows 0201 through 0289 for columns (e) through (g).

Account 4260 - The amount of advances from affiliated companies.

- 0301 through 0308 Each of these rows is provided for entry of data associated with advances from affiliated companies in Account 4260. Use one row for each advance. Include only those rows with data to be reported.
- 0310 Total Account 4260 Enter the total of rows 0301 through 0308 for columns (e) through (g).

FCC Report 43-02 - Report Definition December 1998 B-11 Page 104 of 143

Account 4270 - The amount of long-term debt not provided for elsewhere.

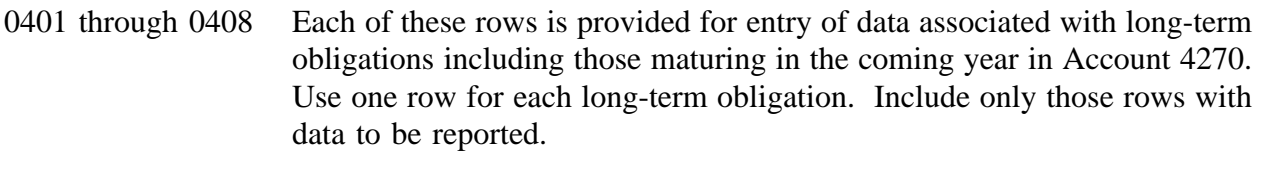

- 0410 Total Account 4270 Enter the total of rows 0401 through 0408 for columns (e) through (g). For column (f), discounts are to be reported as negative numbers.
- 0500 Total All Accounts Enter the total of rows 0190, 0290, 0310 and 0410 for columns (e) through (g). For column (f), discounts are to be reported as negative numbers.

## COLUMN DESCRIPTIONS

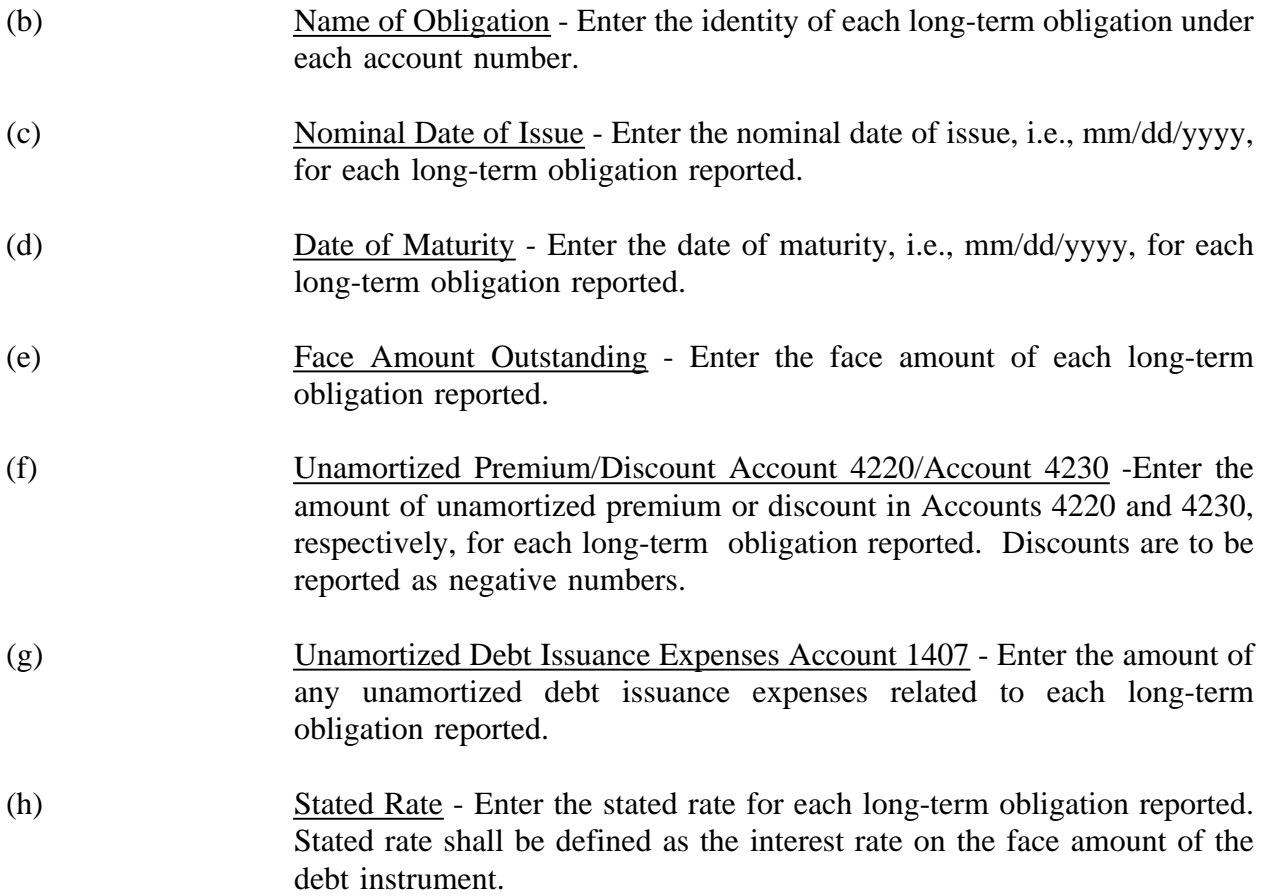

FCC Report 43-02 - Report Definition December 1998 B-11 Page 105 of 143

(i) Yield Rate - Enter the yield rate for each long-term obligation reported. Yield rate shall be defined as the rate of interest after consideration of the discount or premium and any related unamortized debt issuance expenses.

## TABLE B-12 - NET DEFERRED INCOME TAXES

## GENERAL INSTRUCTIONS

This table displays data regarding net deferred operating income taxes and net deferred nonoperating income taxes in Accounts 4100, 4340, 4110 and 4350. All dollar amounts must be rounded to the nearest thousand.

## ROW INSTRUCTIONS

## ROW

Property Related - This amount is maintained in subsidiary record categories of the books of account so that it may be identified apart from nonproperty related amounts, pursuant to Sections 32.4100(e), 32.4110(h), 32.4340(e) and 32.4350(h) of the Commission's Rules.

Account 4100 - Net current deferred operating income taxes, as defined in Section 32.4100 of the Commission's Rules.

- 0100 Federal Income Taxes The amount of property-related, operating federal income tax expense related to current items from regulated operations which has been deferred to later periods as a result of the normalized method of accounting for tax differentials authorized by the Commission and not provided for elsewhere.
- 0110 State and Local Income Taxes The amount of property-related, operating state and local income tax expense related to current items from regulated operations which has been deferred to later periods as a result of the normalized method of accounting for tax differentials authorized by the Commission and not provided for elsewhere.
- 0120 Total Net Current Deferred Operating Income Taxes The total of rows 0100 and 0110.

Account 4340 - Net noncurrent deferred operating income taxes, as defined in Section 32.4340 of the Commission's Rules.

0130 Federal Income Taxes - The amount of property-related, federal income tax expense related to noncurrent items from regulated operations which has been deferred to later periods as a result of comprehensive interperiod tax allocation relating to timing differences that arise from regulated operations.

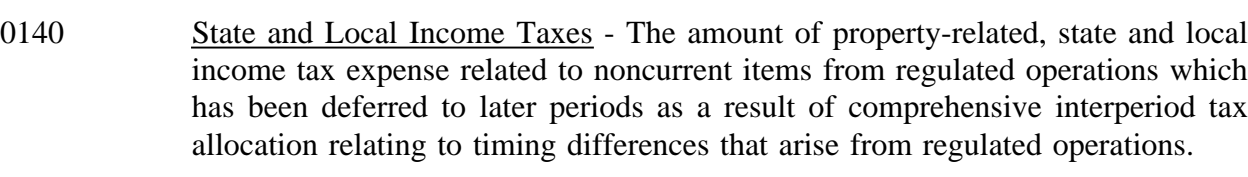

- 0150 Total Net Noncurrent Deferred Operating Income Taxes The total of rows 0130 and 0140.
- 0160 Total Property Related Deferred Operating Income Taxes The total of rows 0120 and 0150.

Nonproperty Related - This amount is maintained in subsidiary record categories of the books of account so that it may be identified apart from property related amounts, pursuant to Sections 32.4100(e) and 32.4340(e) of the Commission's Rules.

- 0170 Federal Income Taxes The amount of nonproperty-related federal income tax expense related to current items from regulated operations which has been deferred to later periods as a result of the normalized method of accounting for tax differentials authorized by the Commission and not provided for elsewhere.
- 0180 State and Local Income Taxes The amount of nonproperty-related state and local income tax expense related to current items from regulated operations which has been deferred to later periods as a result of the normalized method of accounting for tax differentials authorized by the Commission and not provided for elsewhere.
- 0190 Total Net Current Deferred Operating Income Taxes The total of rows 0170 and 0180.
- 0200 Federal Income Taxes The amount of nonproperty-related federal income tax expense related to noncurrent items from regulated operations which has been deferred to later periods as a result of comprehensive interperiod tax allocation related to timing differences that arise from regulated operations.
- 0210 State and Local Income Taxes The amount of nonproperty-related state and local income tax expense related to noncurrent items from regulated operations which has been deferred to later periods as a result of comprehensive interperiod tax allocation related to timing differences that arise from regulated operations.

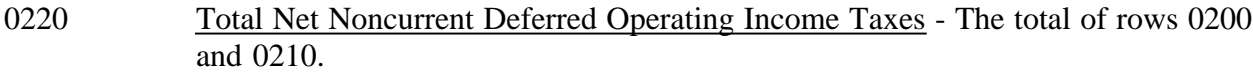

0230 Total Nonproperty Related Deferred Operating Income Taxes - The total of rows 0190 and 0220.

Account 4110 - Net current deferred nonoperating income taxes, as defined in Section 32.4110 of the Commission's Rules.

- 0240 Federal Income Taxes The amount of property-related nonoperating federal income tax expense which has been deferred to later periods as a result of comprehensive interperiod tax allocation.
- 0250 State and Local Income Taxes The amount of property-related nonoperating state and local income tax expense which has been deferred to later periods as a result of comprehensive interperiod tax allocation.
- 0260 Federal Income Taxes The amount of property-related federal income tax expense, related to current extraordinary items, which has been deferred to later periods as a result of comprehensive interperiod tax allocation.
- 0270 State and Local Income Taxes The amount of property-related state and local income tax expense, related to current extraordinary items, which has been deferred to later periods as a result of comprehensive interperiod tax allocation.
- 0280 Total Net Current Deferred Nonoperating Income Taxes The total of rows 0240, 0250, 0260, and 0270.

Account 4350 - Net noncurrent deferred nonoperating income taxes, as defined in Section 32.4350.

- 0290 Federal Income Taxes The amount of property-related federal income tax expense that has been deferred to later periods as a result of comprehensive interperiod allocation related to nonoperating timing differences.
- 0300 State and Local Income Taxes The amount of property-related state and local income tax expense that has been deferred to later periods as a result of comprehensive interperiod allocation related to nonoperating timing differences.
- 0310 Federal Income Taxes The amount of property-related federal income tax effect related to noncurrent extraordinary items which have been included in the determination of taxable income in a period different from when it is included in the book income, that is, more than one year.

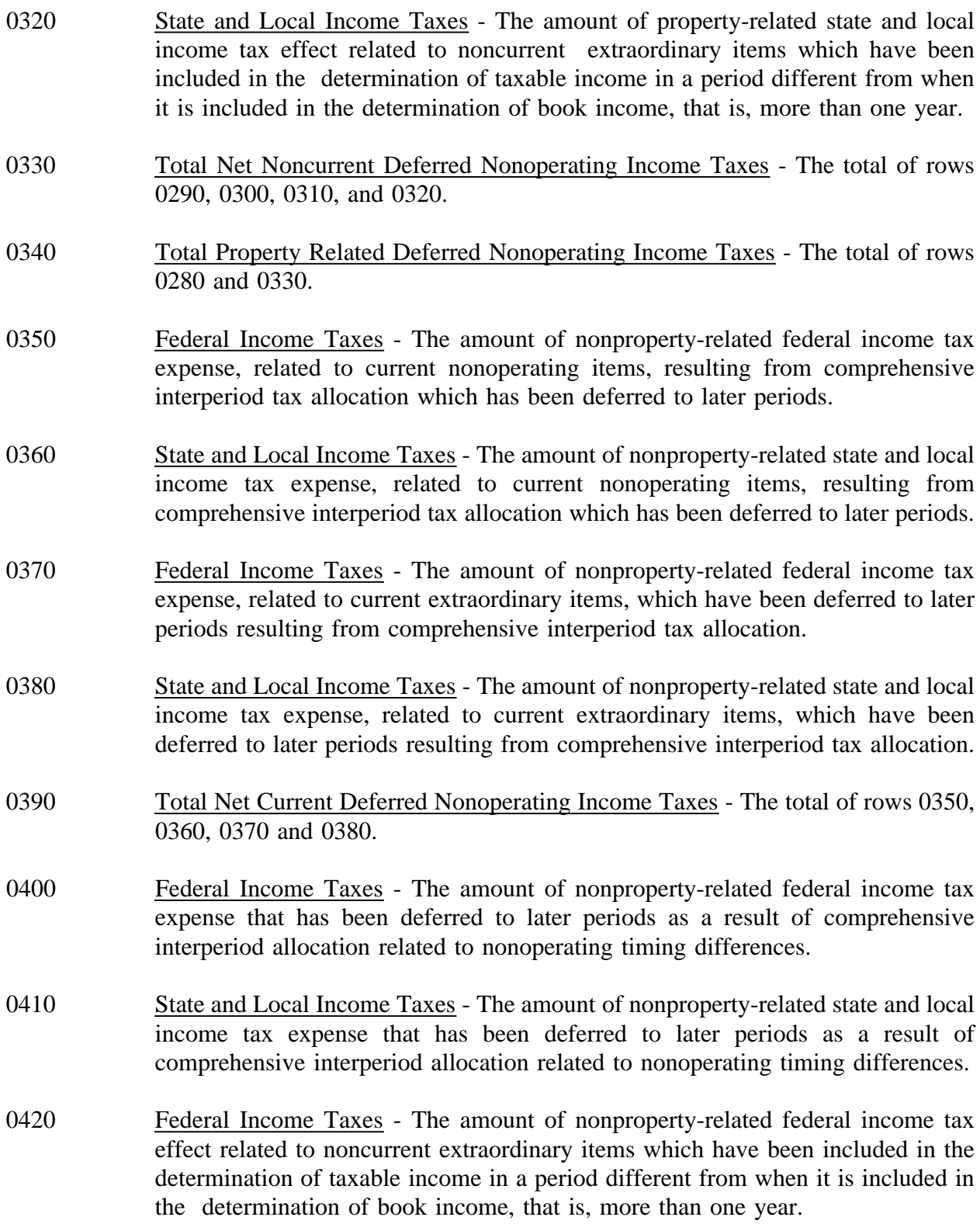

FCC Report 43-02 - Report Definition December 1998 B-12 Page 110 of 143

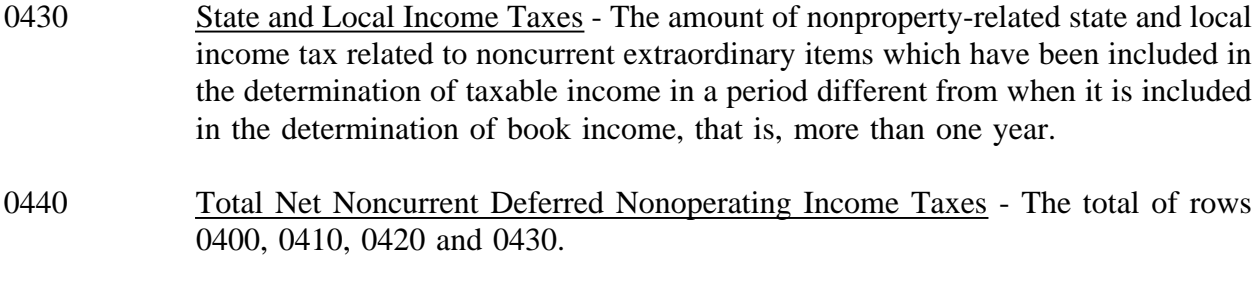

0450 Total Nonproperty Related Deferred Nonoperating Income Taxes - The total of rows 0390 and 0440.

## COLUMN DESCRIPTIONS

## **COLUMN**

- (b) Beginning Balance Enter the balance at the beginning of the reporting period for each row item.
- (d) Current Year Accrual Enter the amount of deferrals for the current reporting period for each row item.
- (e) Current Year Amortization Enter the amount of amortization for the current reporting period for each row item.

Adjustments - Columns (f) and (g) reflect the total amount of debit or credit adjustments. **Each adjustment of \$100,000 or more must be explained in a footnote.**

- (f) Debit Enter the total amount of debit adjustments.
- (g) Credit Enter the total amount of credit adjustments.
- (h) End of Year Balance Enter the total of column  $(b) + (d) (e) (f) + (g)$  as the end-of-year balance for the reporting period for each row item.

## TABLE B-13 - OTHER DEFERRED CREDITS

#### GENERAL INSTRUCTIONS

This table displays items in Account 4360, Other Deferred Credits, when the amount of the individual item is \$1,000,000 or more at the end of the year and an aggregate of all other items being deferred in Account 4360. All dollar amounts must be rounded to the nearest thousand.

#### ROW INSTRUCTIONS

## ROW

- 0101 through 0130 Each of these rows is provided for entry of data associated with items being deferred in Account 4360. Use one row for each item being deferred. Include only those rows with data to be reported.
- 0140 Aggregate of All Other Items Enter the aggregate balance of all other items being deferred in Account 4360.
- 0150 Total Enter the total of rows 0101 through 0140.

## COLUMN DESCRIPTIONS

## COLUMN

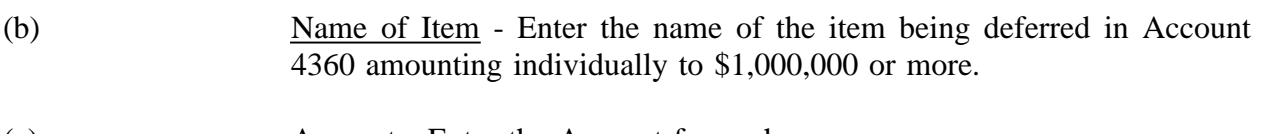

(c) Amount - Enter the Amount for each row.

## TABLE B-14 - CAPITAL STOCK

#### GENERAL INSTRUCTIONS

This table displays data on the class of stock of the company. All dollar amounts must be rounded to the nearest thousand.

# ROW

## ROW INSTRUCTIONS

- 0101 through 0130 Each of these rows is provided for entry of data associated with capital stock of the company. Beginning with common stock, use one row for each class of stock and a description of any pertinent details such as differences in voting rights, preferences as to dividends or assets, pledges, etc. Include only those rows with data to be reported.
- 0140 Total Enter the total of rows 0101 through 0130 for columns (f), (g), (h), and  $(i)$ .

## COLUMN DESCRIPTIONS

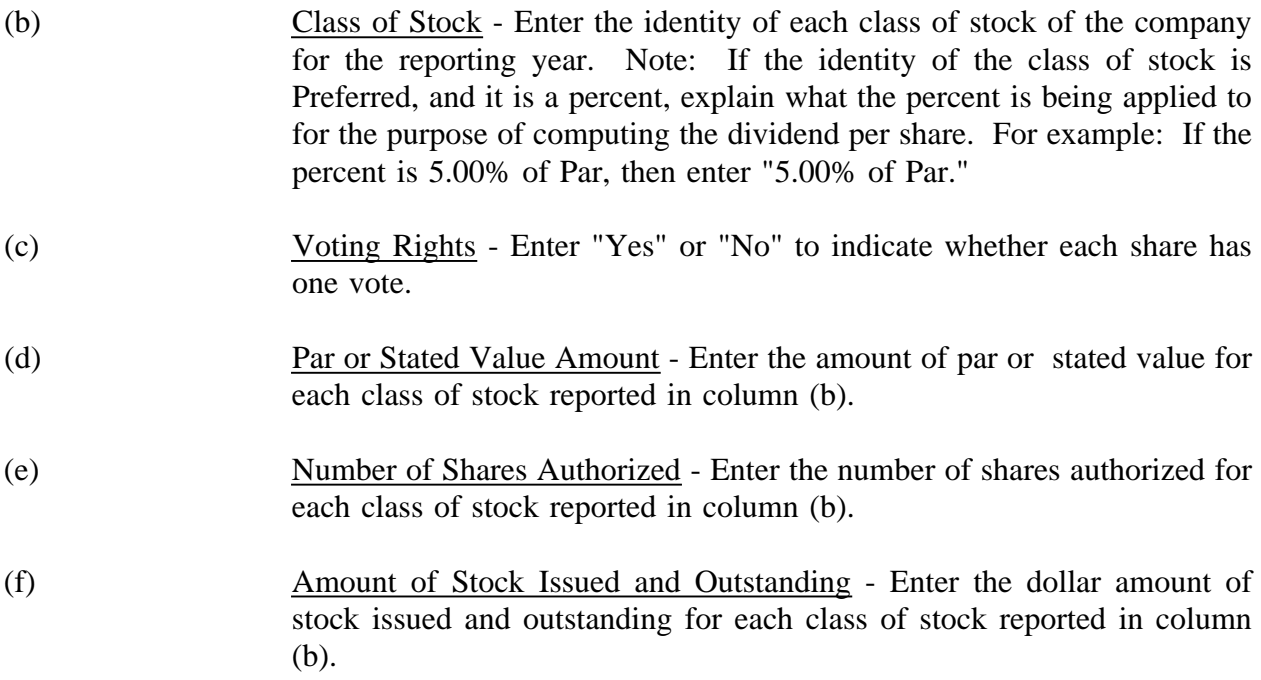

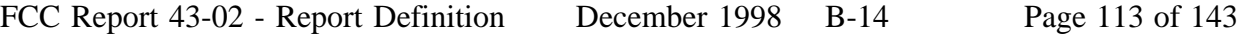

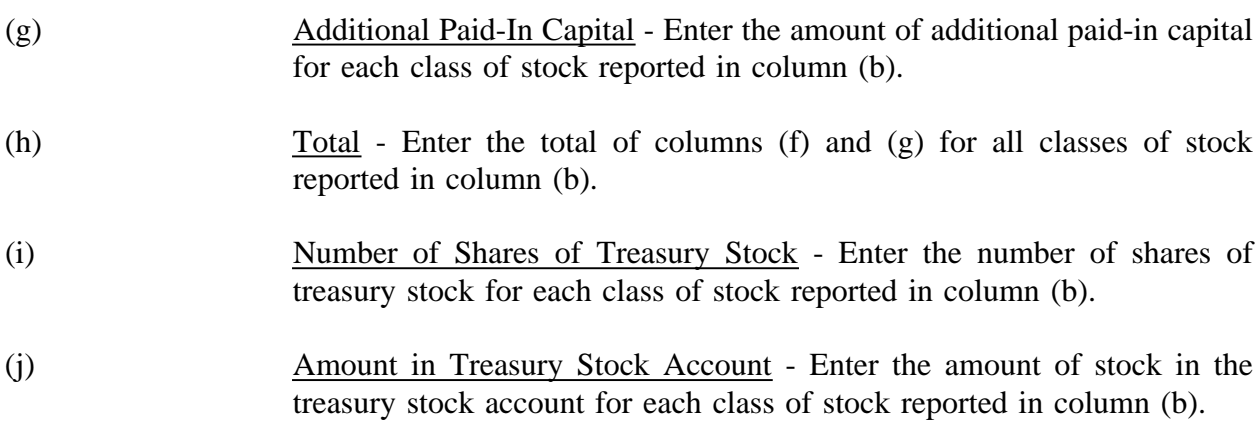

FCC Report 43-02 - Report Definition December 1998 B-15 Page 114 of 143

## TABLE B-15 - CAPITAL STOCK AND FUNDED DEBT REACQUIRED OR RETIRED DURING THE YEAR

## GENERAL INSTRUCTIONS

This table displays data on securities reacquired and retired during the year. All dollar amounts must be rounded to the nearest thousand.

## ROW INSTRUCTIONS

## ROW

## CAPITAL STOCK REACQUIRED

0101 through 0110 Each of these rows is provided for entry of data associated with capital stock of the company that was reacquired. Use one row to describe each capital stock reacquired. Include only those rows with data to be reported.

## RETIRED

0121 through 0130 Each of these rows is provided for entry of data associated with capital stock of the company that was retired. Use one row to describe each capital stock retired. Include only those rows with data to be reported.

## FUNDED DEBT REACQUIRED

0201 through 0210 Each of these rows is provided for entry of data associated with funded debt of the company that was reacquired. Use one row to describe each funded debt reacquired. Include only those rows with data to be reported.

## RETIRED

0221 through 0299 Each of these rows is provided for entry of data associated with funded debt of the Company that was retired. Use one row to describe each funded debt retired. Include only those rows with data to be reported.

## COLUMN DESCRIPTIONS

## COLUMN

(b) Description of Security - Enter the identity of the security and include, as appropriate, the dividend rate (if any) or the interest rate, term and maturity date.

REACQUIRED DURING THE YEAR - The face or book amount of the security reacquired

prior to maturity that has not been retired.

REACQUISITION COST - The cost per unit of the security reacquired.

- (c) Per \$100 of Debt Enter the cost per unit of the reacquired securities, i.e., the call rate per unit in the case of called securities, the face amount per unit of matured debt, or the average purchase price per unit in the case of other securities reacquired. Do not include brokerage fees, unamortized discounts, premiums or issuance costs in this amount.
- (d) Per Share of Stock Enter the cost per share of stock for each class of stock reacquired, i. e., the call rate per unit in the case of called securities or the average purchase price per unit in the case of other securities reacquired. Do not include brokerage fees, unamortized discounts, premiums or issuance costs in this amount.
- (e) Book or Face Amount Enter the amount of book or face amount of the securities reacquired.
- (f) Number of Shares of Stock Enter number of shares of stock reacquired.

RETIRED DURING THE YEAR - The face amount of the security that has been retired.

- (g) Book or Face Amount Enter the book or face amount of the securities retired whether or not they are reacquired in another year but retired in the current reporting period.
- (h) Number of Shares of Stock Enter the number of shares of stock retired whether or not they were reacquired in another year but retired in the current reporting period.
- (i) Effective Date of Call (if any) Enter 00/00/0000 or the effective date of call, i.e., mm/dd/yyyy, of each security called during the reporting period.

UNAMORTIZED DISCOUNT OR PREMIUM AND EXPENSES - The amount of premium, discount and expenses associated with all classes of securities that has not been amortized. Enter the amounts of premium as negative numbers.

(j) Account - Enter the account number to which the disposition of discounts, premiums, and expenses are made.

FCC Report 43-02 - Report Definition December 1998 B-15 Page 116 of 143

(k) Amount - Enter the amount of unamortized discounts, premiums, and expenses disposed of associated with the securities reacquired and retired in the year in which the dispositions are made. Do not report normal amortization of amounts includable in Account 4220, Discount on long-term debt, or Account 4230, Premium on long-term debt, through charges or credits to Account 7510, Interest on funded debt. **If any amounts are to be amortized, state that fact in a footnote.** Describe the plan of amortization (including the period thereof), and give references to (1) the public authorities (if any) having jurisdiction over each transaction, (2) their authorization (e.g., case or docket number), and (3) this Commission's approval of the proposed accounting.

REDEMPTION PREMIUM OR DISCOUNT - The excess of the current money value received at the purchase of the security over the sum of its book or face amount and interest or dividends accrued at the date of the purchase or in the case of a discount, the excess of the book value or face value of the security plus interest or dividends accrued at the date of the purchase over the current money value of the consideration received at its purchase.

- (l) Account Enter the account number to which the redemption premium or discount was made during the reporting period.
- (m) Amount Enter the amount of call or tender premiums associated with the reacquired securities.

REACQUISITION OR REDEMPTION EXPENSES - The cost in connection with the reacquisition or redemption of the security.

- (n) Account Enter the account number to which the disposition of other associated costs of reacquisition were made during the reporting period.
- (o) Amount Enter the amount of other associated costs of reacquisition, including brokerage fees and unamortized discounts, premiums and issuance costs associated with securities reacquired.

## TABLE I-1 - INCOME STATEMENT ACCOUNTS

## GENERAL INSTRUCTIONS

Every row item is not described below. Those rows omitted from the following instructions are Part 32 accounts and the amounts entered for these accounts should be reported pursuant to our Part 32 Rules. The following descriptions apply to those rows that are summarizations or need further clarification. Four digit row numbers indicate that there is a Part 32 account bearing the same number and title. Unless otherwise indicated, three digit row numbers indicate that there is no comparable Part 32 account. Clearance amounts in rows 610, 620, 630, 640, 660, 670, and 680, pursuant to Section  $32.5999(f)(5)$ , include amounts transferred to construction accounts, other plant specific operations expense accounts and/or accumulated depreciation from the related expense accounts. These rows normally contain positive amounts to be subtracted from the expense accounts to calculate net expense amounts.

## ROW INSTRUCTIONS

#### ROW

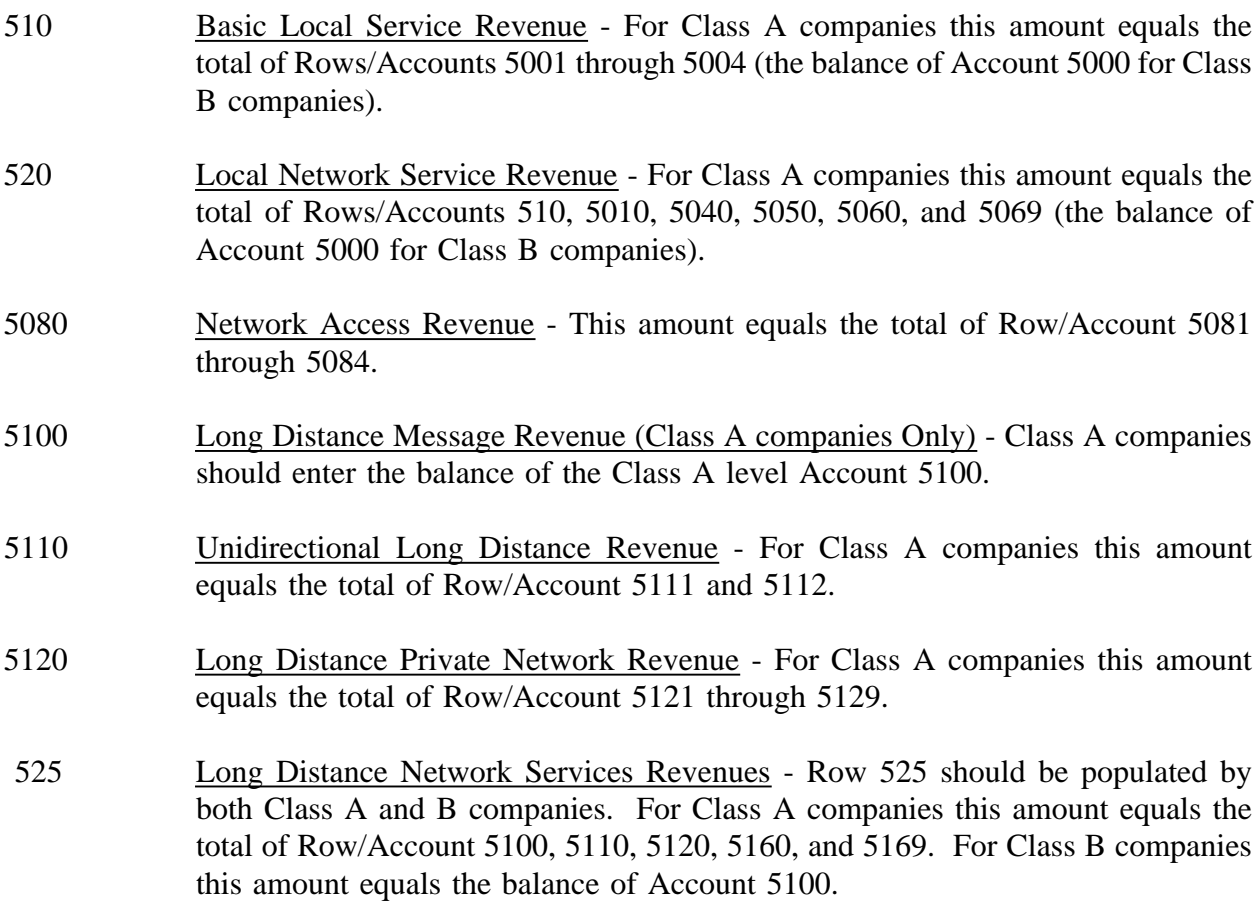

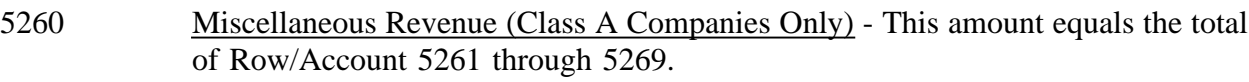

- 5200 Miscellaneous Revenue For Class A companies this amount equals the total of Row/Account 5230, 5240, 5250, 5260, and 5270. For Class B companies this amount equals the balance of Account 5200.
- 5300 Uncollectible Revenue For Class A companies this amount equals the total of Row/Account 5301 and 5302. For Class B companies this amount equals the balance of Account 5300.
- 530 Total Operating Revenues This amount equals the total of Row/Account 520, 5080, 525, 5200, 5280 less 5300.
- 615 Net Balance-MV For Class A companies this amount equals the total of Row/Account 6112 less 610.
- 625 Net Balance-Aircraft For Class A companies this amount equals the total of Row/Account 6113 less 620.
- 635 Net Balance-SPV For Class A companies that amount equals the total of Row/Account 6114 less 630.
- 645 Net Balance-OWE For Class A companies this amount equals the total of Row/Account 6116 less 640.
- 6110 Network Support For Class A companies this amount equals the total of Row/Account 615, 625, 635, 6115, and 645. For Class B companies this amount equals the balance of Account 6110.
- 6120 General Support For Class A companies this amount equals the total of Row/Account 6121 through 6124. For Class B companies this amount equals the balance of Account 6120.
- 6210 Central Office-Switching For Class A companies this amount equals the total of Row/Account 6211 through 6215. For Class B companies this amount equals the balance of Account 6210.
- 6230 Central Office-Transmission For Class A companies this amount equals the total of Row/Account 6231 and 6232. For Class B companies this amount equals the balance of Account 6230.

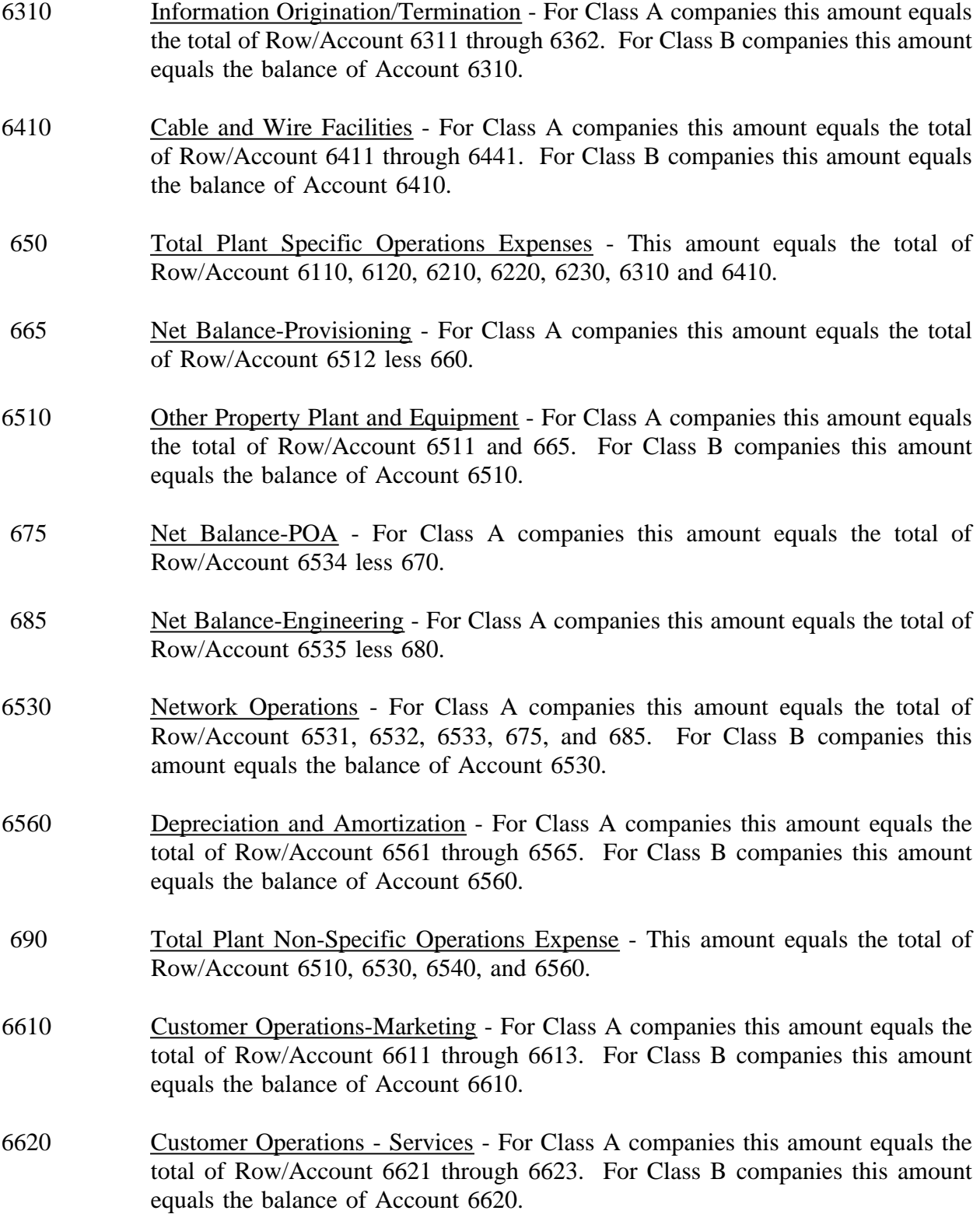

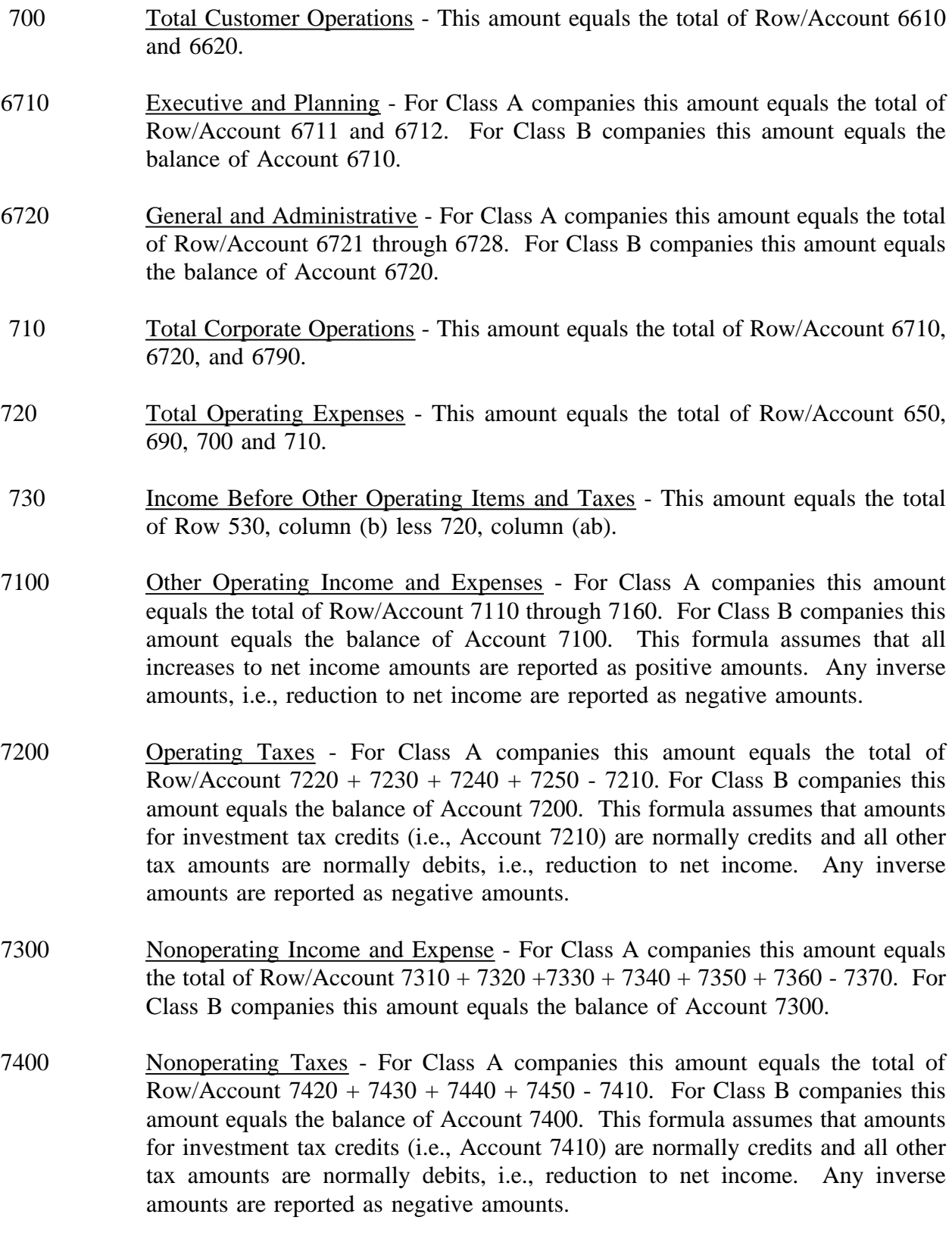

- 7500 Interest and Related Items For Class A companies this amount equals the total of Row/Account 7510 through 7540. For Class B companies this amount equals the balance of Account 7500.
- 7600 Extraordinary Items For Class A companies this amount equals the total of Row/Account 7610 - 7620 - 7630 - 7640. For Class B companies this amount equals the balance of Account 7600. This formula assumes that extraordinary income credits are normally credits, extraordinary income charges are normally debits and that extraordinary tax effects (Accounts 7630 and 7640) are normally a reduction to net income. Any inverse amounts are reported as negative amounts.
- 790 Net Income This amount equals the total of Row/Account 730, column (ab) + 7100, column (b) + 7300, column (b) + 7600, column (b) + 7910, column (b) + 7990, column (b) - 7200, column (b) - 7400 column (b) - 7500, column (b). This amount should also equal Table B-1, Row 465.
- 830 The number of employees or the End of the Year Enter the number of employees at the end of the year in column (b). This amount equals the total of rows 840 and 850.
- 840 Number of Full-Time Employees Enter the number of full-time employees at the end of the year in column (b).
- 850 Number of Part-Time Employees Enter the number of part-time employees at the end of the year in columns (b).
- 860 Total Compensation for the Year Enter the total compensation for the year in column (b). This amount equals payroll, including salaries, wages and payroll related benefits. Include both the amounts expensed and also those amounts capitalized as a component of cost of construction.
- NOTE: Class B companies should enter Class B Account balances in the appropriate rows and "N/A" in all columns of the Class A level rows. Unless otherwise indicated, Class A companies must enter data in every row, including the Class B level accounts.

#### COLUMN DESCRIPTIONS

- (b) Amount Enter the ending balance for the reporting period for each account/item identified in column (a).
- (ab) Total Enter the ending balance for the reporting period for each account, subsidiary account or item identified in column (aa). This amount equals the total of columns (ac) through (af).
- (ac) Salaries and Wages Enter the amount representing salaries, wages, commissions, bonuses, incentive awards and termination payments pursuant to Section 32.5999(f) (1) for each account/item identified in column (aa).
- (ad) Benefits Enter the amount representing pensions, savings plan contributions, worker's compensation, life and health insurance, social security and other payroll taxes pursuant to Section 32.5999(f)(2).
- (ae) Rents Enter the amount representing payments for the use of real and personal operating property pursuant to Section 32.5999(f)(3).
- (af) Other Expenses Enter the amount representing costs which cannot be classified to salaries and wages, benefits or rents pursuant to Section  $32.5999(f)(4)$ . Such items include material and supplies, contracted services, accident and damage payments, insurance premiums, travelling expenses, and other miscellaneous costs.

## TABLE I-2 - ANALYSIS OF SERVICES PURCHASED FROM OR SOLD TO AFFILIATES

#### GENERAL INSTRUCTIONS

This table displays data regarding the purchase of services from, and the sale of services to affiliates. All dollar amounts must be rounded to the nearest thousand.

## ROW INSTRUCTIONS

ROW

- 0101 through 0138 Each of these rows is provided for entry of data associated with the purchase of services from affiliates. Use one row for each affiliate, beginning with the affiliate from which the largest amounts of purchases were made. Enter data in only those rows for which the reporting carrier has purchased services from an affiliate. If the carrier has purchased services from fewer than 38 affiliates, the remaining rows (including row 0139) may be left blank.
- 0139 Purchases From All Other Affiliates Enter the total amount of remaining purchases, if any, from affiliates in this row. This row is to be used only if rows 0101 through 0138 do not provide enough space for all of the reporting carrier's affiliates from whom purchases were made during the reporting period.
- 0140 Total Purchases The total of rows 0101 through 0139.
- 0201 through 0238 Each of these rows is provided for entry of data associated with the sale of services to affiliates. Use one row for each affiliate, beginning with the affiliate to which the largest amounts of sales were made. Enter data in only those rows for which the reporting carrier has sold services to an affiliate. If the carrier has sold services to fewer than 38 affiliates, the remaining rows (including row 0239) may be left blank.
- 0239 Sales to All Other Affiliates Enter the total amount of remaining sales, if any, to affiliates in this row. This row is to be used only if rows 0201 through 0238 do not provide enough space for all of the reporting carrier's affiliates to whom sales were made.
- 0240 Total Sales The total of rows 0201 through 0239.
# COLUMN DESCRIPTIONS

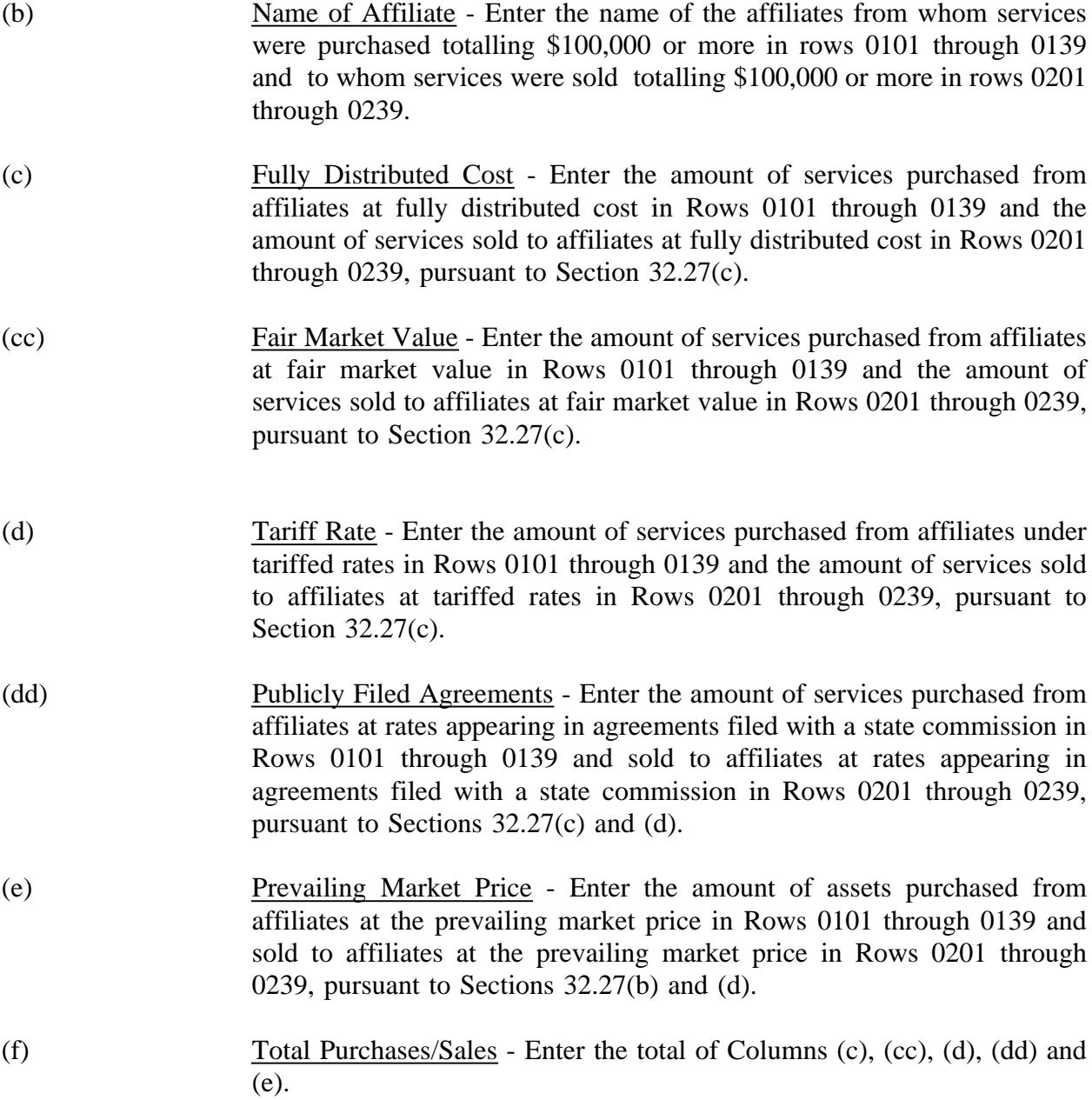

#### TABLE I-3 - PENSION COST

# GENERAL INSTRUCTIONS

This table displays the end-of-year amounts for the current and previous reporting periods for each major pension plan used by the reporting carrier. All dollar amounts must be rounded to the nearest thousand. Percents must be rounded to two places. Number of employees must be in whole numbers.

#### ROW INSTRUCTIONS

Rows 0100 through 0170 pertain to the reporting carrier's primary pension plan for its managerial employees.

ROW

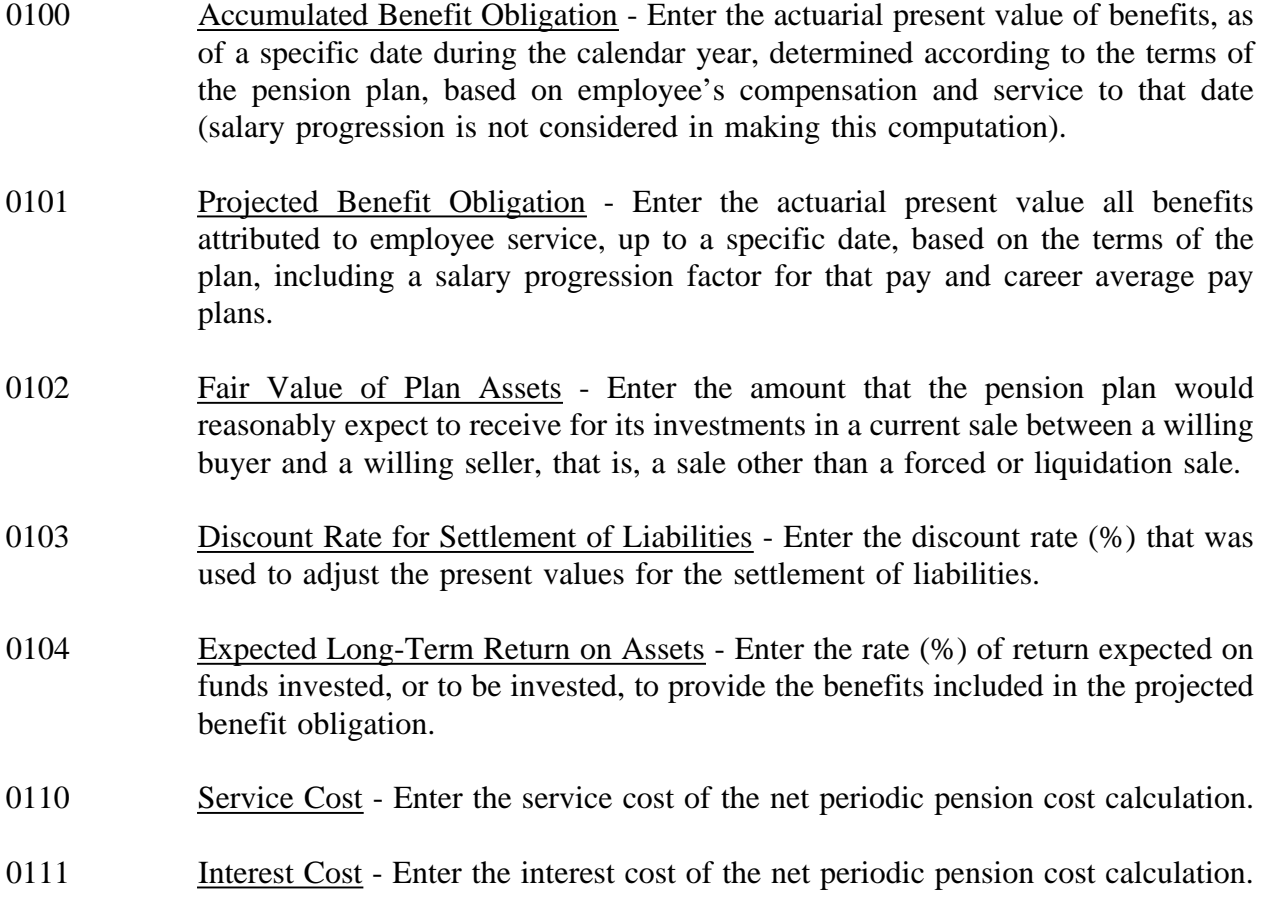

- 0112 Return on Plan Assets Enter the amount of return on plan assets (in dollars) of the periodic pension cost calculation.
- 0113 Amortization of Transition Amount Enter the amount of amortization of the transition amount of the net periodic cost calculation.
- 0114 Amortization of Gains or Losses Enter the amount of amortization of gains or losses of the net periodic cost calculation.
- 0115 Total The total of rows 0110 through 0114.
- 0120 Number of Active Employees Enter the number of active employees participating in this pension plan.
- 0130 Number of Retired Employees Enter the number of retired employees participating in this pension plan.
- 0140 Minimum Required Contribution Enter the amount of the reporting carrier's minimum payment to its managerial employees' pension fund to meet the requirement set forth in the Employee Retirement Income Security Act of 1974 (ERISA).
- 0141 Actual Contribution Enter the amount actually contributed by the reporting carrier to its managerial employees' pension fund.
- 0142 Maximum Amount Deductible Enter the maximum amount of pension expense allowable under Section 415 of the Internal Revenue Code at the reporting company level.
- 0143 Benefit Payments Enter the amount of disbursements from pensions to entitled participants for pension benefits, death benefits, and benefits due on termination of employment, at the reporting company level.
- 0150 Pension Cost Enter the reporting company's total pension cost.
- 0151 Pension Cost Capitalized Enter the reporting company's amount of capitalized pension cost.
- 0152 Accumulated Pension Asset/Liability-End of Year Enter the reporting company's pension cost or liability at the end of the year.
- 0160 Number of Active Employees Enter the number of active employees, in the employ of the reporting carrier, participating in this pension plan.
- 0170 Number of Retired Employees Enter number of retired employees, in the employ of the reporting carrier, participating in this pension plan.

Rows 0180 through 0250 pertain to the reporting carrier's primary pension plan for its nonmanagerial employees.

- 0180 Accumulated Benefit Obligation Enter the actuarial present value of benefits, as of a specific date during the calendar year, determined according to the terms of the pension plan, based on employees' compensation and service to that date (salary progression is not considered in making this computation.)
- 0181 Projected Benefit Obligation Enter the actuarial present value of all benefits attributed to employee service, up to a specific date, based on the terms of the plan, including a salary progression factor for that pay and career average pay plans.
- 0182 Fair Value of Plan Assets Enter the amount that the pension plan would reasonably expect to receive for its investments in a current sale between a willing buyer and a willing seller, that is, a sale other than a forced or liquidation sale.
- 0183 Discount Rate for Settlement of Liabilities Enter the discount rate (%) that was used to adjust to present values, for the settlement of liabilities.
- 0184 Expected Long-Term Return on Assets Enter the rate (%) of return expected on funds invested, or to be invested, to provide the benefits included in the projected benefit obligation.
- 0190 Service Cost Enter the service cost of the net periodic pension cost calculation.
- 0191 Interest Cost Enter the interest cost of the net periodic pension cost calculation.
- 0192 Return on Plan Assets Enter the amount of return on plan assets (in dollars) of the periodic pension cost calculation.
- 0193 Amortization of Transition Amount Enter the amount of amortization of the transition amount of the net periodic cost calculation.
- 0194 Amortization of Gains or Losses Enter the amount of amortization of gains or losses of the net periodic cost calculation.

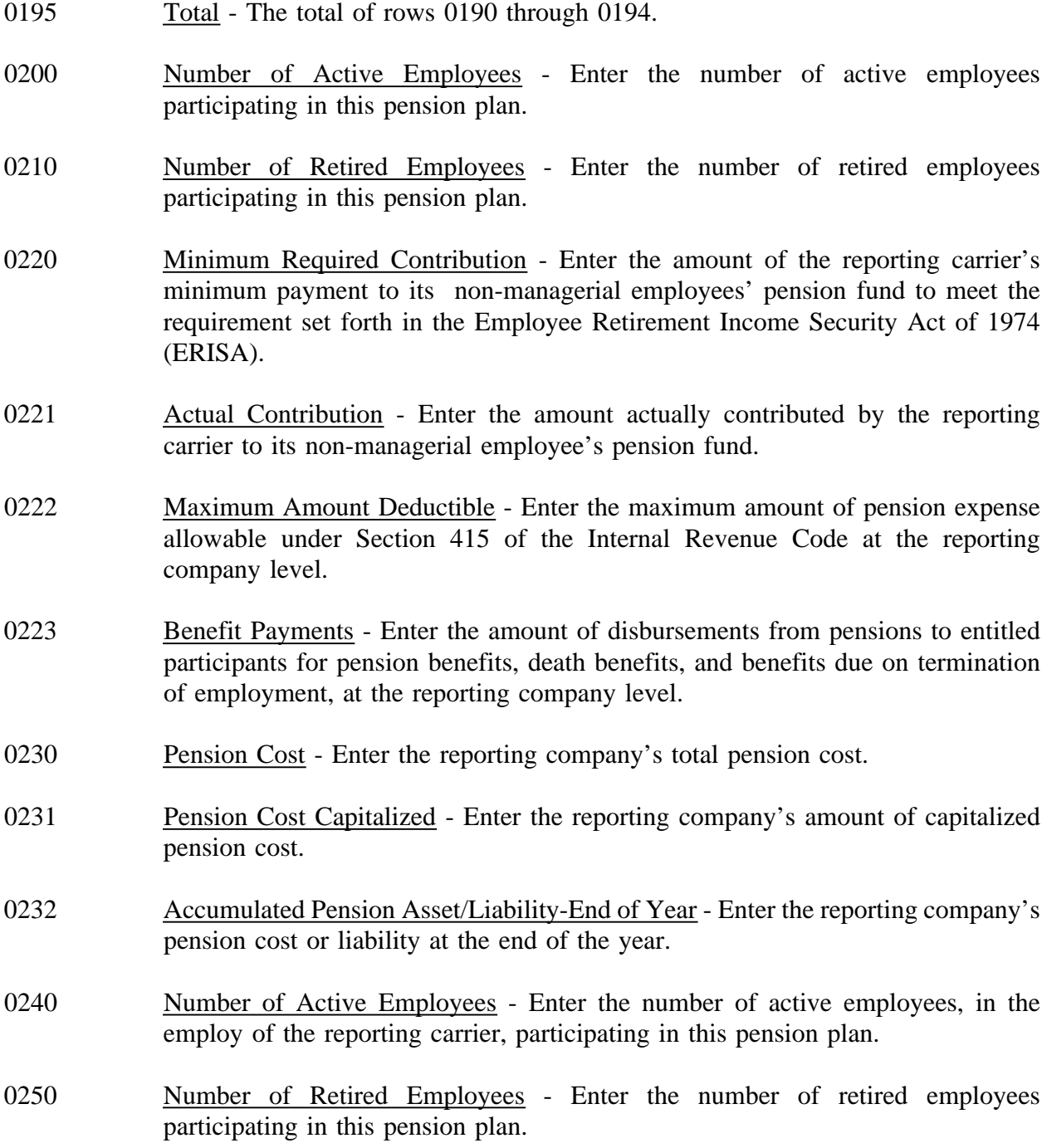

FCC Report 43-02 - Report Definition December 1998 I-3 Page 129 of 143

Rows 0260 through 0330 pertain to the reporting carriers alternative pension plan for its managerial employees.

0260 Accumulated Benefit Obligation - Enter the actuarial present value of benefits, as of specific date during the calendar year, determined according to the terms of the pension plan, based on employees compensation and service to that date (salary progression is not considered in making this computation). 0261 Projected Benefit Obligation - Enter the actuarial present value of all benefits attributed to employee service, up to a specific date, based on the terms of the plan, including a salary progression factor for that pay and career average pay plans. 0262 Fair value of Plan Assets - Enter the amount that the pension plan would reasonably expect to receive for its investments in a current sale between a willing buyer and a willing seller, that is, a sale other than a forced or liquidation sale. 0263 Discount rate for Settlement of Liabilities - Enter the discount rate (%) that was used to adjust to present values, for the settlement of liabilities. 0264 Expected Long-Term Return on Assets - Enter the rate (%) of return expected on funds invested, or to be invested, to provide the benefits included in the projected benefit obligation. 0270 Service Cost - Enter the service cost of the net periodic pension cost calculation. 0271 Interest Cost - Enter the interest cost of the net periodic pension cost calculation. 0272 Return on Plan Assets - Enter the amount of return on plan assets (in dollars) of the periodic pension cost calculation. 0273 Amortization of Transition Amount - Enter the amount of amortization of the transition amount of the net periodic cost calculation. 0274 Amortization of Gains or Losses - Enter the amount of amortization of gains or losses of the net periodic cost calculation. 0275 Total - the total of rows 0270 through 0274. 0280 Number of Active Employees - Enter the number of active employees participating in this pension plan. 0290 Number of Retired Employees - Enter the number of retired employees

participating in this pension plan.

- 0300 Minimum Required Contribution Enter the amount of the reporting carrier's minimum payment to its managerial employees' pension fund to meet the requirement set forth in the employee Retirement Income Security Act of 1974 (ERISA).
- 0301 Actual Contribution Enter the amount actually contributed by the reporting carrier to its managerial employees' pension fund.
- 0302 Maximum Amount Deductible Enter the maximum amount of pension expense allowable under Section 415 of the Internal Revenue Code at the reporting company level.
- 0303 Benefit Payments Enter amount of disbursements from pensions to entitled participants for pension benefits, death benefits, and benefits due on termination of employment, at the reporting company level.
- 0310 Pension Cost Enter the reporting company's total pension cost.
- 0311 Pension Cost Capitalized Enter the reporting company's amount of capitalized pension cost.
- 0312 Accumulated Pension/Liability-End of Year Enter the reporting company's pension cost or liability at the end of the year.
- 0320 Number of Active Employees Enter the number of active employees, in the employ of the reporting carrier, participating in this pension plan.
- 0330 Number of Retired Employees Enter the number of retired employees participating in this pension plan.

Rows 0340 through 0410 pertain to the reporting carrier's alternative pension plan for its nonmanagerial employees.

0340 Accumulated Benefit Obligation - Enter actuarial present value of benefits, as of a specific date during the calendar year, determined according to the terms of the pension plan, based on employees' compensation and service to that date (salary progression is not considered in making this computation).

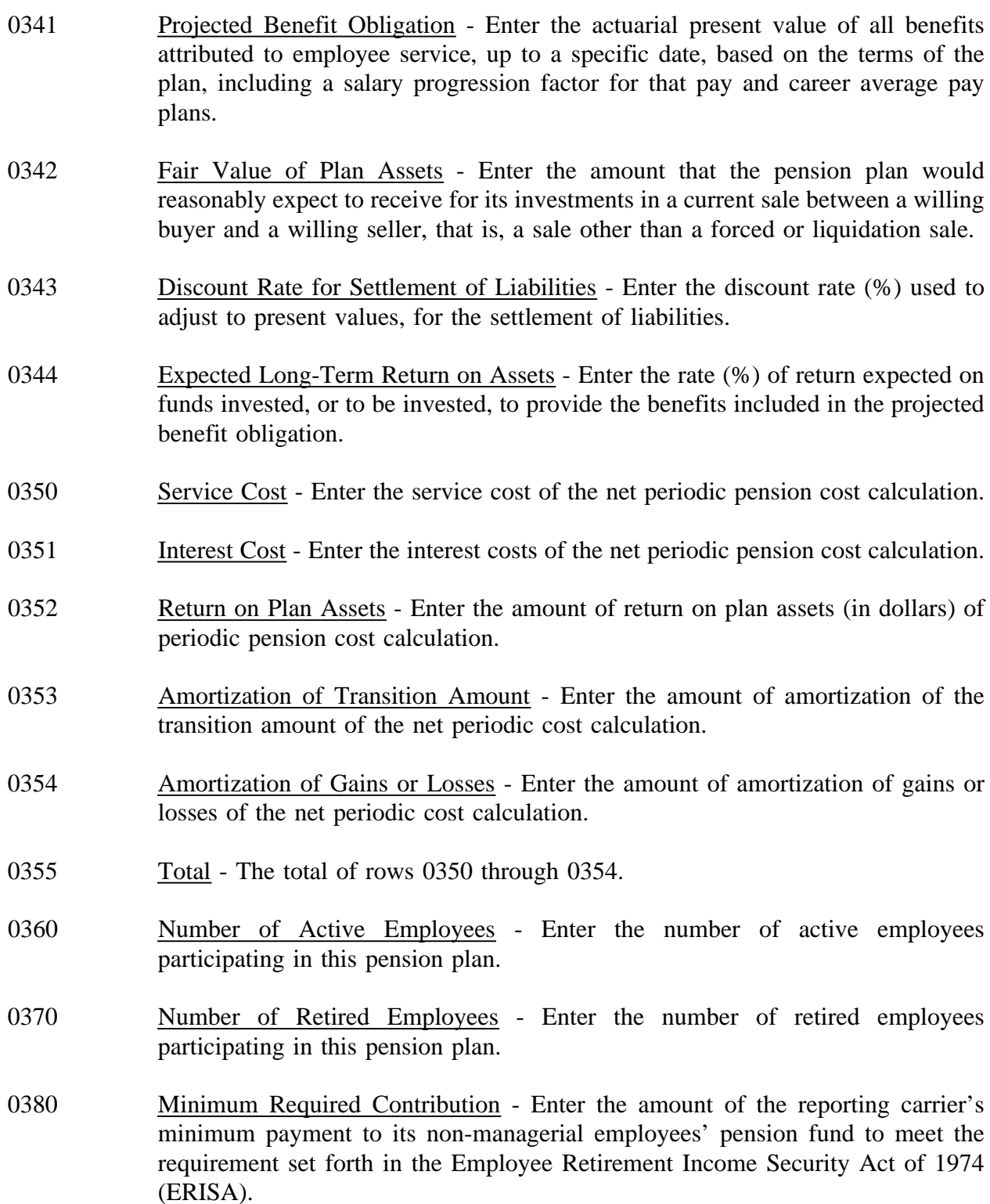

- 0381 Actual Contribution Enter the amount actually contributed by the reporting carrier to its non-managerial employees' pension fund.
- 0382 Maximum Amount Deductible Enter the maximum amount of pension expense allowable under Section 415 of the Internal Revenue Code at the reporting company level.
- 0383 Benefit Payments Enter the amount of disbursements from pensions to entitled participants for pension benefits, death benefits, and benefits due on termination of employment, at the reporting company level.
- 0390 Pension Enter the reporting company's total pension cost.
- 0391 Pension Cost Capitalized Enter the reporting company's amount of capitalized pension cost.
- 0392 Accumulated Pension Asset/Liability Enter the reporting company's pension cost or liability at the end of the year.
- 0400 Number of Active Employees Enter the number of active employees, in the employ of the reporting carrier, participating in this pension plan.

### COLUMN DESCRIPTIONS

- (b) Current Year Enter the appropriate amounts for the current reporting period.
- (c) Previous Year Enter the appropriate amounts for the preceding reporting period.

#### TABLE I-4 - OPERATING OTHER TAXES (ACCOUNT 7240)

### GENERAL INSTRUCTIONS

This table displays governmental jurisdictions to whom carriers paid taxes that were charged to Account 7240 during the reporting period. All dollar amounts must be rounded to the nearest thousand. Include only those rows with data to be reported.

#### ROW INSTRUCTIONS

ROW

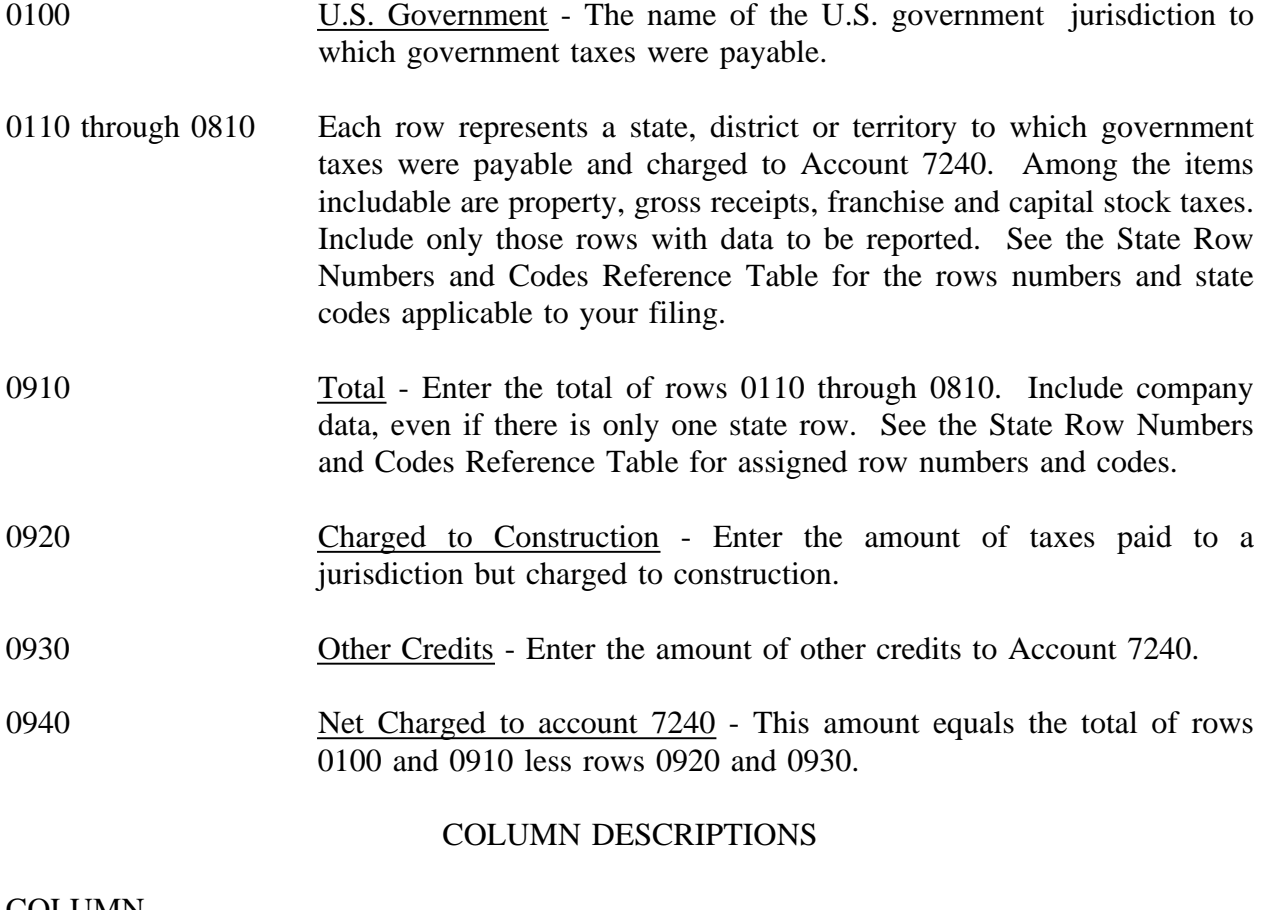

#### COLUMN

(b) Name of State or Jurisdiction - Enter the name of one of the fifty U.S. states or one of the following: District of Columbia, Puerto Rico, or Virgin Islands on rows 0110 through 0810.

# TYPE OF TAX

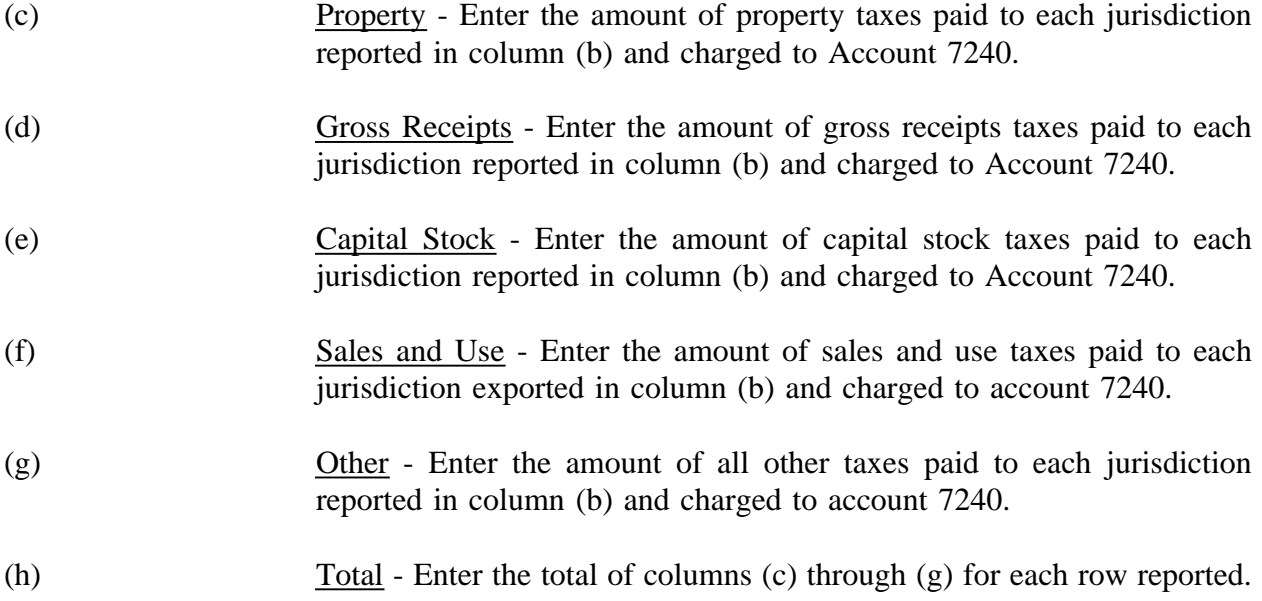

#### TABLE I-5 - PREPAID TAXES AND TAX ACCRUALS

#### GENERAL INSTRUCTIONS

This table displays the activity during the current reporting period in the prepaid taxes, income taxes accrued, and the other taxes accrued accounts. All dollar amounts must be rounded to the nearest thousand.

# ROW INSTRUCTIONS

#### ROW

- 0110 through 0196 Each of these rows is provided for entry of data associated with the prepayment of taxes in Account 1300, and the accruals of taxes in Accounts 4070 and 4080, respectively. Include only those rows for which data are to be reported.
- 0200 Total This amount equals the sum of all categories reported on rows 0116, 0126, 0136, 0146, 0156, 0166, 0176, 0186, and 0196.

#### COLUMN DESCRIPTIONS

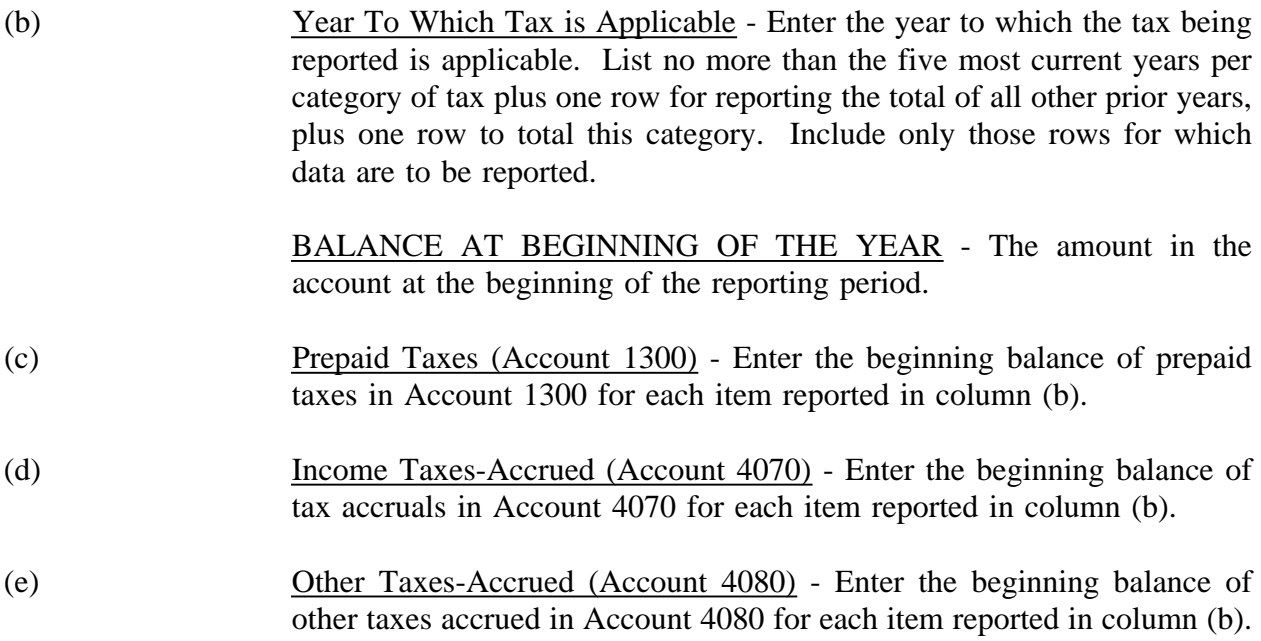

TAXES ACCRUED DURING YEAR - The amount of income taxes accrued during the reporting period.

- (f) Account Charged Enter the number of the account charged for the taxes accrued for each item reported in column (b).
- (g) Amount Enter the amount of taxes accrued for each item reported in column (b).
- (h) Taxes Paid During the Year Enter the amount of taxes paid for each item reported in column (b).

ADJUSTMENTS - The adjustments to prior accruals.

- (i) Debits Enter the amount of the debit adjustments for each item reported in column (b).
- (j) Credits Enter the amount of credit adjustments for each item reported in column (b).

BALANCE AT END OF THE YEAR - The amount in the account at the end of the year.

- (k) Prepaid Taxes (Account 1300) Enter the end of year balance of prepaid taxes in Account 1300 for each item reported in column (b).
- (l) Income Taxes Accrued (Account 4070) Enter the end of year balance of tax accruals in Account 4070 for each item reported in column (b).
- (m) Other Taxes Accrued Enter the end of year balance of other taxes accrued in Account 4080 for each item reported in column (b).

#### TABLE I-6 - SPECIAL CHARGES

#### GENERAL INSTRUCTIONS

This table displays expenses the carriers incurred for special charges during the current reporting period. All dollar amounts must be rounded to the nearest thousand.

#### ROW INSTRUCTIONS

ROW

0100 Lobbying Expenses - Enter the amount charged to Account 7370, Special charges, for lobbying as defined in Section 32.7370 of Part 32 of the Commission's Rules.

#### OTHER SPECIAL CHARGES

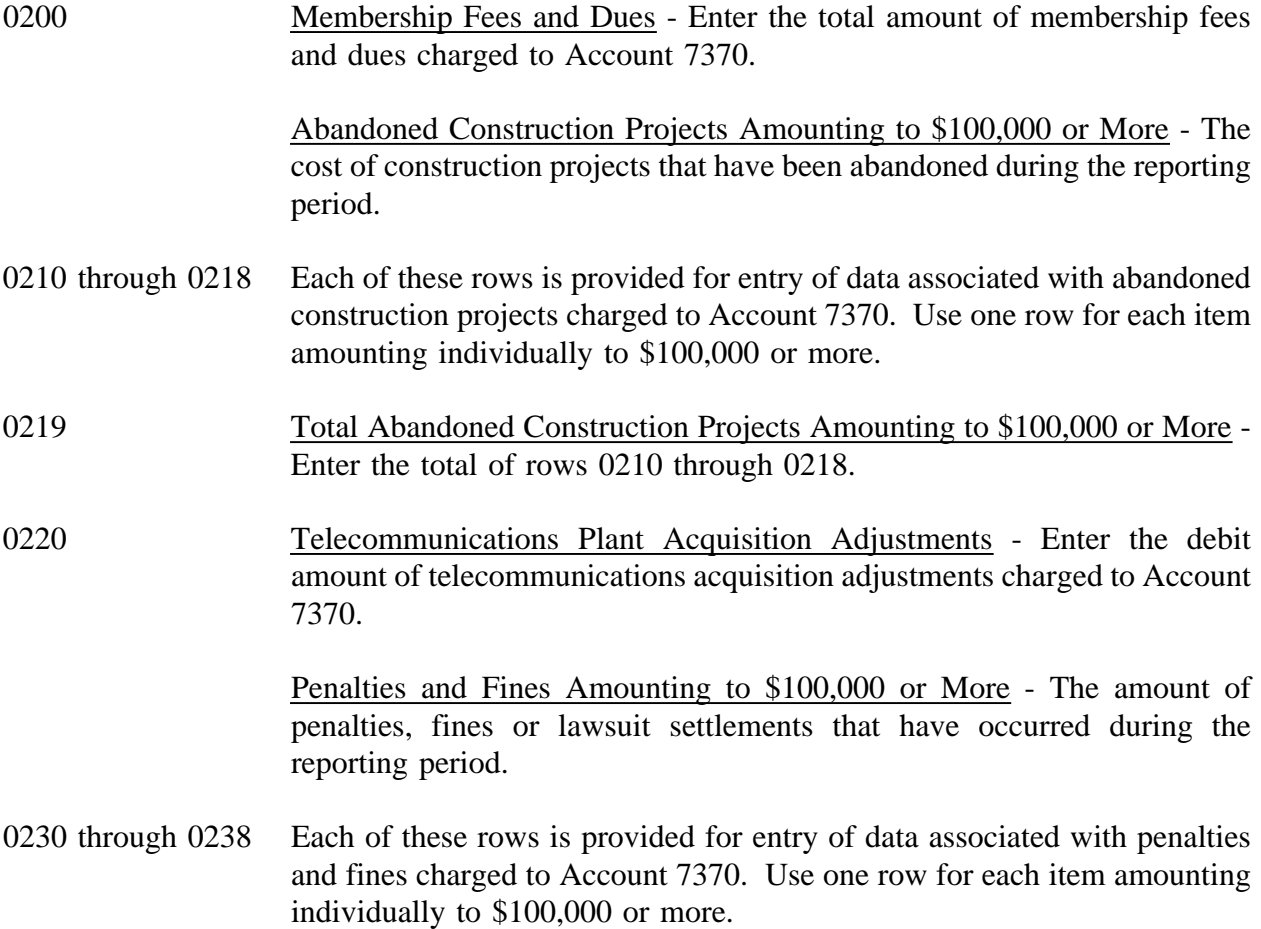

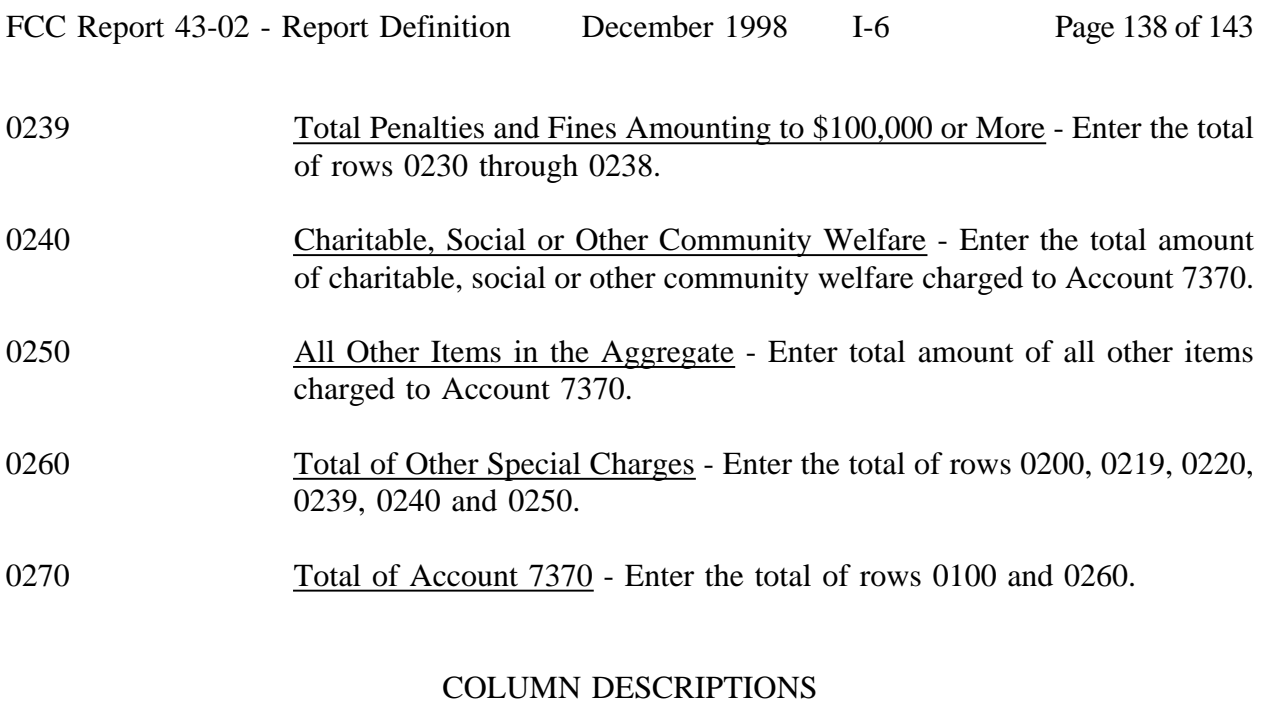

# **COLUMN**

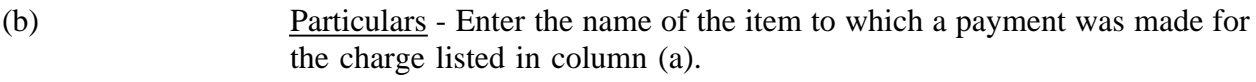

(c) Amount - Enter the amount of each appropriate row.

FCC Report 43-02 - Report Definition December 1998 I-7 Page 139 of 143

# TABLE I-7 - DONATIONS OR PAYMENTS FOR SERVICES RENDERED BY PERSONS OTHER THAN EMPLOYEES

#### GENERAL INSTRUCTIONS

This table displays payments to academia and payments during the current reporting period for services rendered by persons other than employees. The term "payments" includes fees, dues, retainers, commissions, gifts, contributions, assessments, bonuses, subscriptions, allowances for expenses or any other form of payments for services or as donations. This does not include rents for property, taxes, utility services, traffic settlements, amounts paid to affiliates for general services and licenses, and amounts paid to persons other than non carrier affiliates for construction or maintenance of plant. All dollar amounts must be rounded to the nearest thousand. Include only those rows for which data are to be reported.

#### ROW INSTRUCTIONS

#### ROW

Academia - The amount paid to the academic world

- 0101 through 0198 Each of these rows is provided for entry of data associated with payments to academia. Use one row for each academia to whom a payment was made.
- 0199 Total Academia Enter the total of rows 0101 through 0198.

Advertising and Information Services - Exceeding \$250,000

0201 through 0598 Each of these rows is provided for entry of data associated with payments for advertising and information services. Use one row for each recipient to whom payments exceeding \$250,000 were made.

0599 Total Advertising and Information Services - Exceeding \$250,000 - Enter the total of rows 0201 through 0598.

Audit and Accounting - Exceeding \$25,000

- 0601 through 0698 Each of these rows is provided for entry of data associated with payments for audit and accounting services. Use one row for each recipient to whom payments exceeding \$25,000 were made.
- 0699 Total Audit and Accounting Exceeding \$25,000. Enter the total of rows 0601 through 0698.

Clerical and Office Services - Exceeding \$250,000

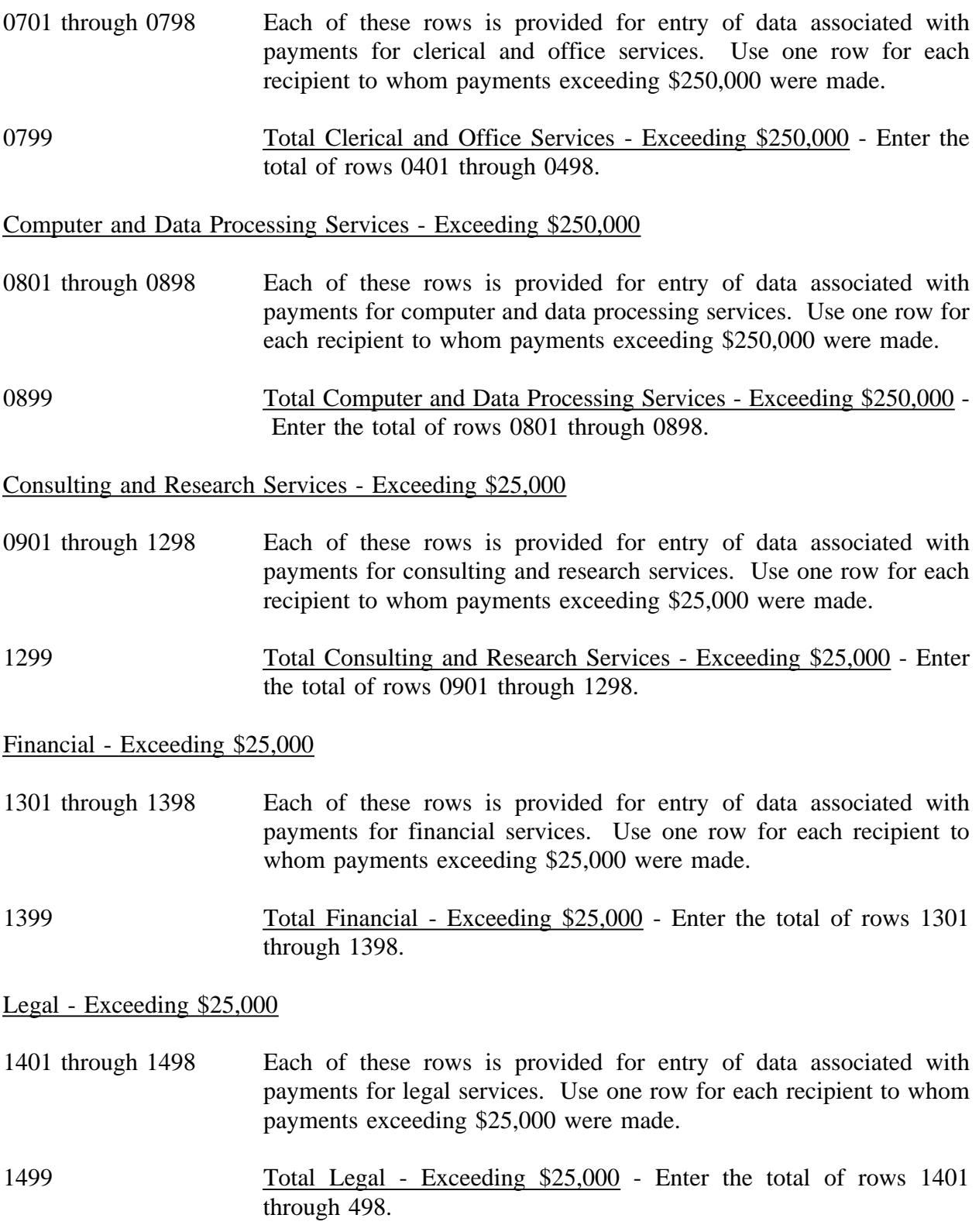

Membership Fees and Dues - Exceeding \$10,000

- 1501 through 1598 Each of these rows is provided for entry of data associated with payments for membership fees and dues in associations of telecommunications companies, trade, technical and professional associations, and other organizations charged to operating expenses; and social and athletic clubs, service clubs, and other organizations charged to Account 7370. Use one row for each recipient to whom payments exceeding \$10,000 were made.
- 1599 Total Membership Fees and Dues Exceeding \$10,000 Enter the total of rows 1501 through 1598.

Personnel Services - Exceeding \$250,000

- 1601 through 1698 Each of these rows is provided for entry of data associated with payments for personnel services. Use one row for each recipient to whom payments exceeding \$250,000 were made.
- 1699 Total Personnel Services Exceeding \$250,000 Enter the total of rows 1601 through 1698.

#### Printing and Design Services - Exceeding \$250,000

- 1701 through 1798 Each of these rows is provided for entry of data associated with payments for printing and design services. Use one row for each recipient to whom payments exceeding \$250,000 were made.
- 1799 Total Printing and Design Services Exceeding \$250,000 Enter the total of rows 1701 through 1798.

Security Services - Exceeding \$250,000

- 1801 through 1898 Each of these rows is provided for entry of data associated with payments for security services. Use one row for each recipient to whom payments exceeding \$250,000 were made.
- 1899 Total Security Services Exceeding \$250,000 Enter the total of rows 1501 through 1898.
- 1900 Contributions Enter the total amount of all charitable donations made by the carrier.
- 2000 Directory Enter the total amount paid for directory services.

# COLUMN DESCRIPTIONS

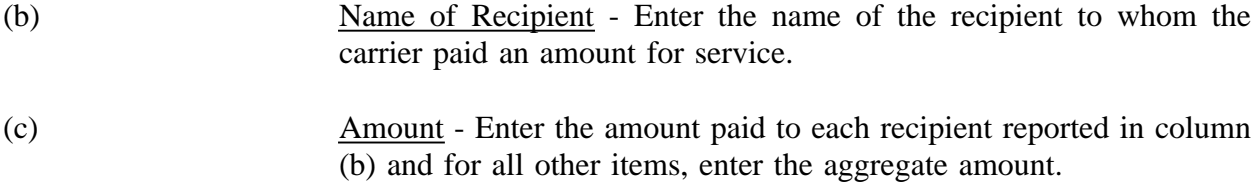

### **CERTIFICATION**

 $\mathcal{L}_{\rm{max}}$ 

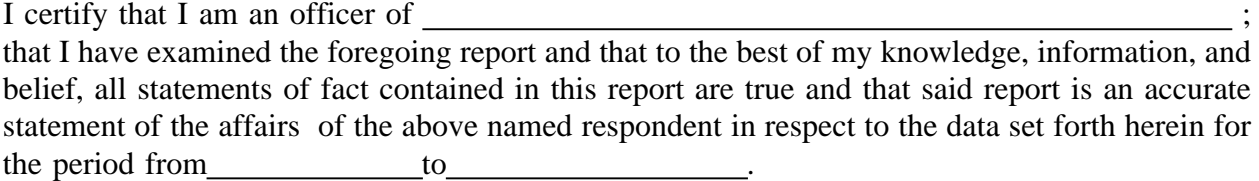

#### PRINTED NAME

POSITION

SIGNATURE

DATE And the contract of the contract of the contract of the contract of the contract of the contract of the contract of the contract of the contract of the contract of the contract of the contract of the contract of the c

(Persons making willful false statements in this report form can be punished by fine or imprisonment under the Communications Act, 47 U.S.C. 220(e).)

CONTACT PERSON

#### TELEPHONE NUMBER